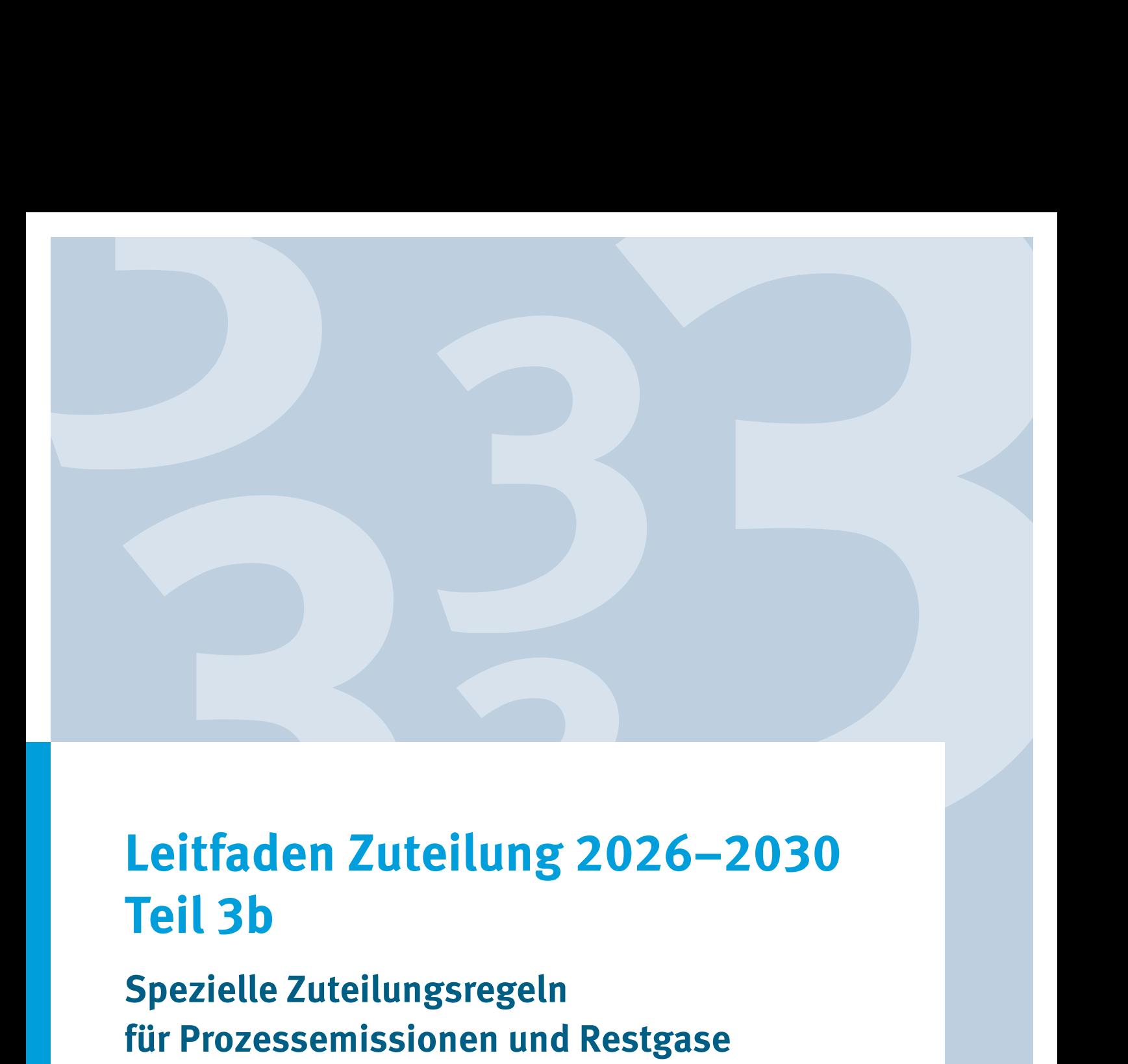

# **Leitfaden Zuteilung 2026–2030 Teil 3b**

**Spezielle Zuteilungsregeln für Prozessemissionen und Restgase**

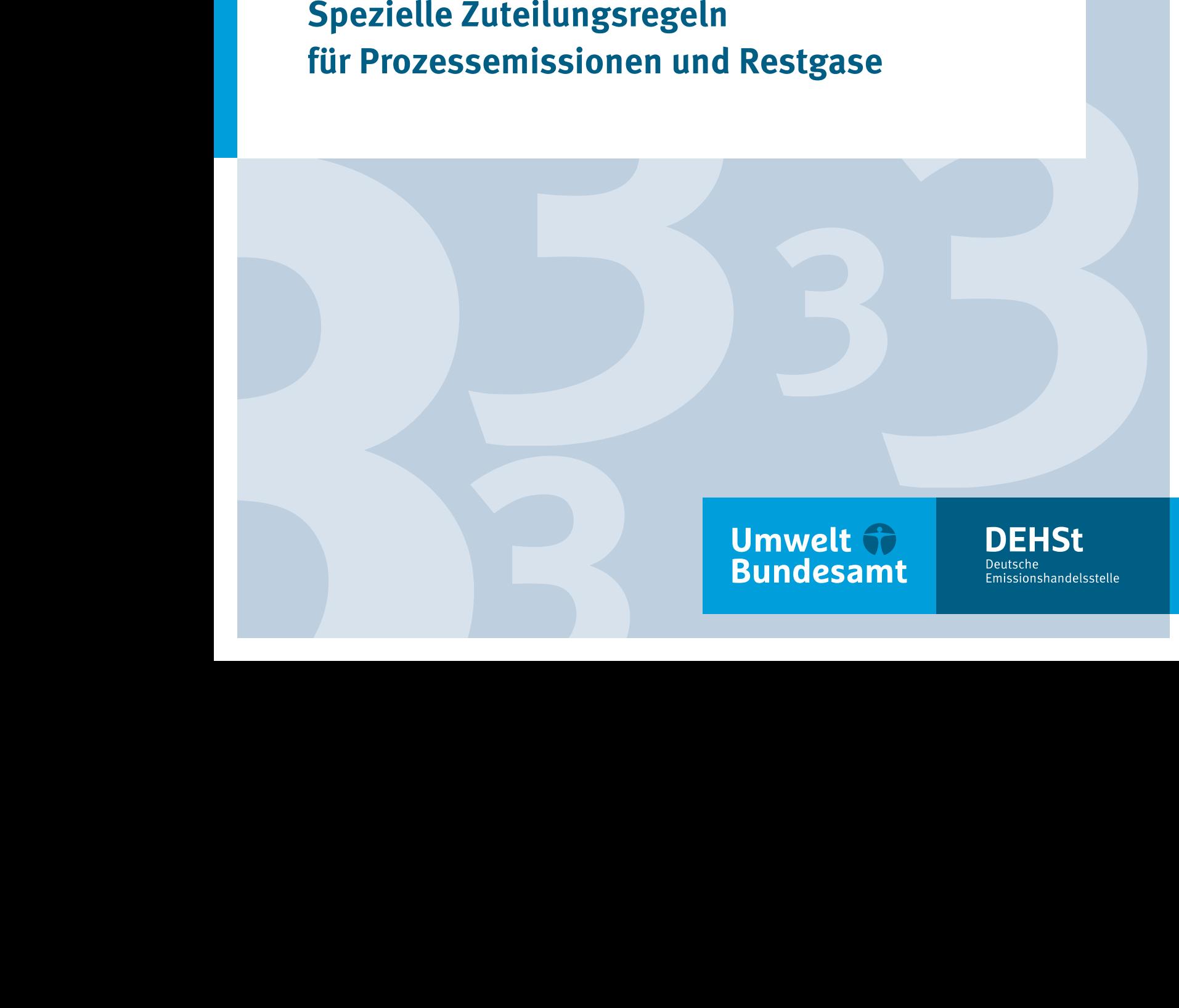

## **Impressum**

**Herausgeber** Deutsche Emissionshandelsstelle (DEHSt) im Umweltbundesamt City Campus Haus 3, Eingang 3A Buchholzweg 8 13627 Berlin Telefon: +49 (0) 30 89 03-50 50 Telefax: +49 (0) 30 89 03-50 10 [emissionshandel@dehst.de](mailto:emissionshandel%40dehst.de?subject=) Internet: [www.dehst.de](https://www.dehst.de)

Stand: April 2024

## **Inhaltsverzeichnis**

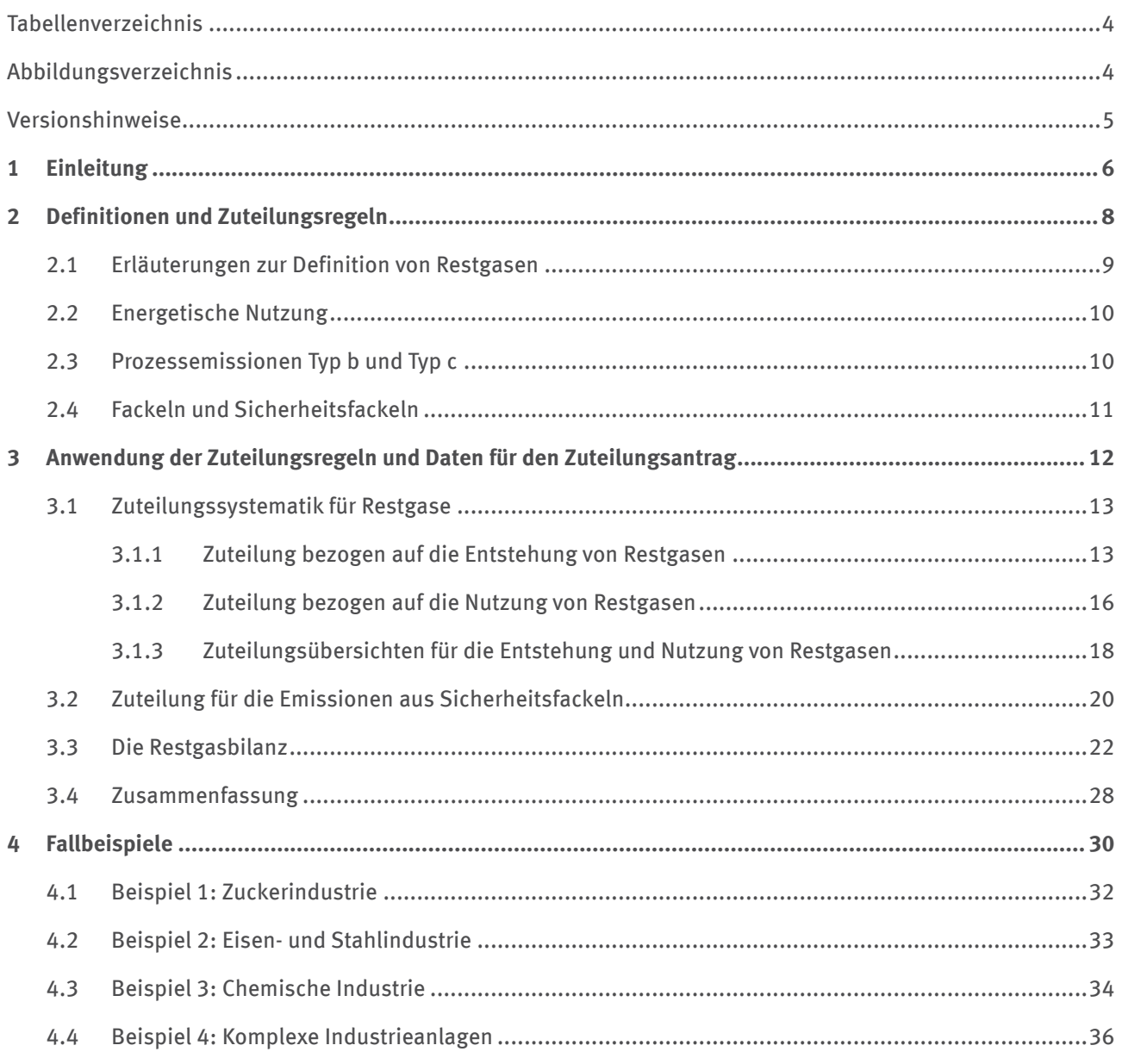

## <span id="page-3-0"></span>**Tabellenverzeichnis**

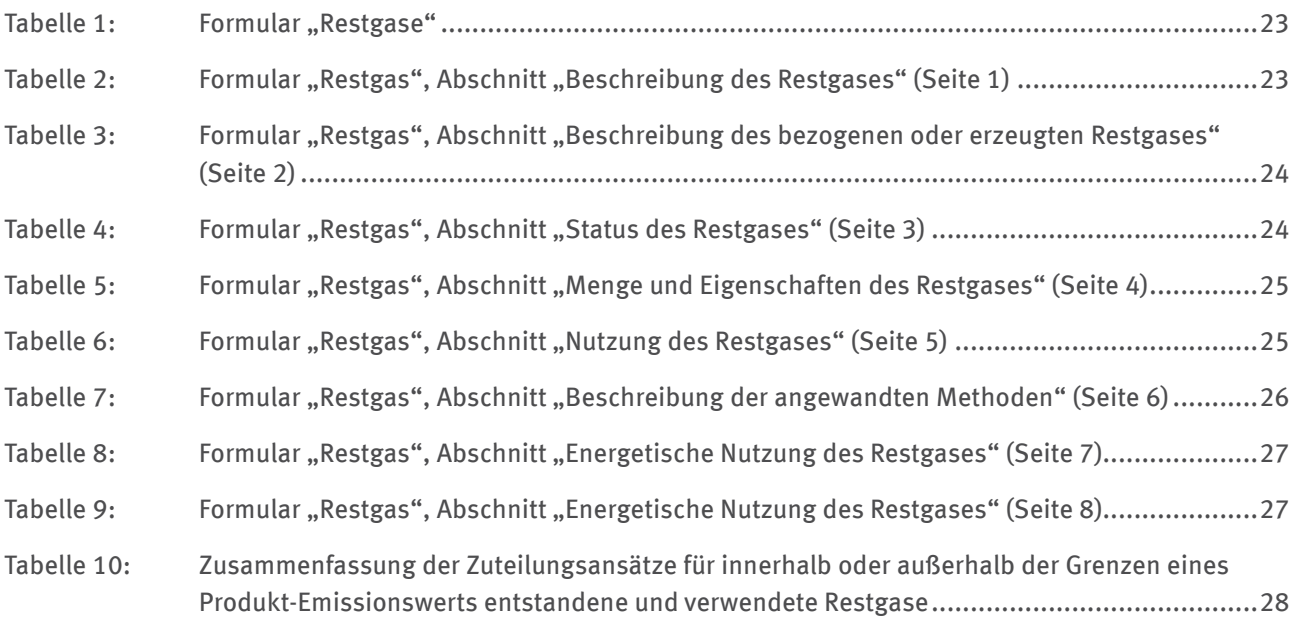

## **Abbildungsverzeichnis**

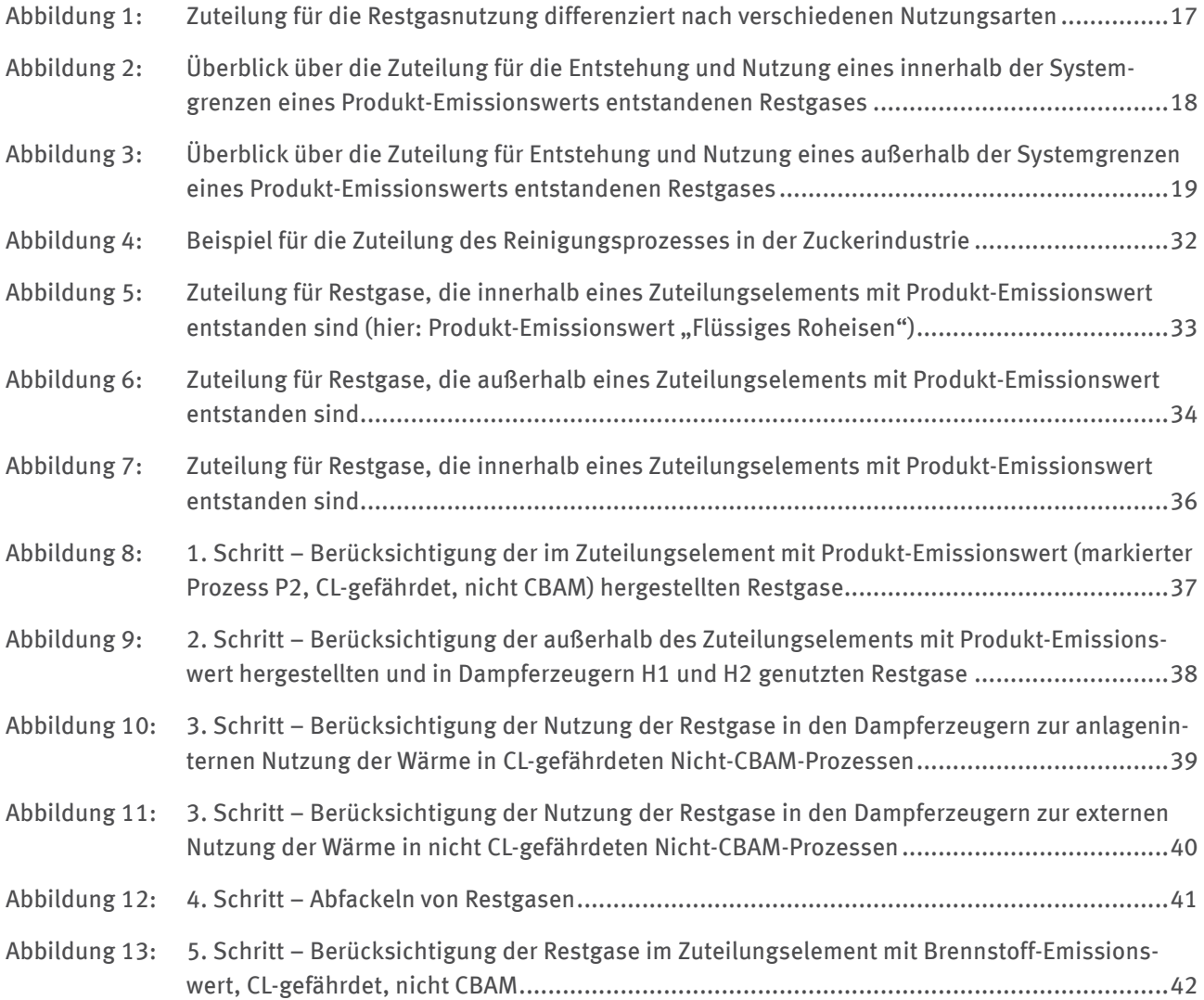

## <span id="page-4-0"></span>**Versionshinweise**

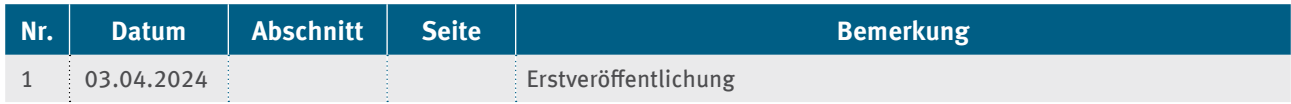

<span id="page-5-0"></span>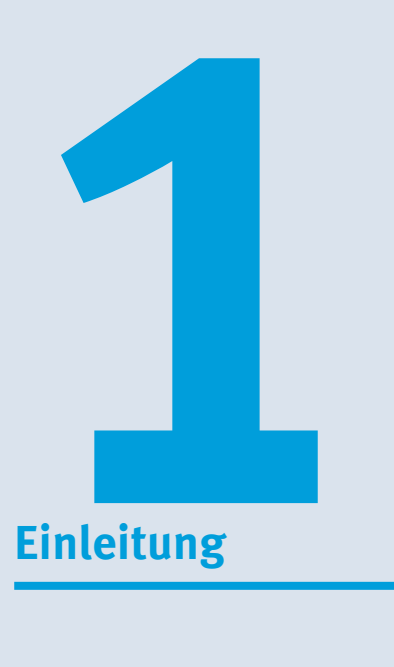

Mit dem "Leitfaden für das Zuteilungsverfahren 2026–2030" (im Folgenden "Leitfaden") bieten wir eine Hilfestellung für das Antragsverfahren und informieren über die Anwendung der gesetzlichen Bestimmungen. Im vorliegenden Teil 3b erläutern wir im Detail die besonderen Zuteilungsregeln für Restgase und Sicherheitsfackeln.

Der Begriff "Restgase" bezieht sich entsprechend Artikel 2 Nummer 11 der delegierten Verordnung (EU) 2019/331 (EU-Zuteilungsverordnung, EU-ZuVO) auf Gase, die in bestimmten Prozessen entstehen und unvollständig oxidierten Kohlenstoff enthalten. Sie werden in den folgenden Abschnitten definiert.

Dieser Teil des Leitfadens ist daher für die Erstellung und Verifizierung von Zuteilungsanträgen von Anlagen relevant, in denen einer der folgenden Fälle vorliegt:

- ▸ Restgase, die innerhalb oder außerhalb der Systemgrenzen eines Produkt-Emissionswerts entstanden sind und exportiert oder importiert werden
- ▸ Restgase, die außerhalb der Systemgrenzen eines Produkt-Emissionswerts entstanden sind und in der Anlage energetisch genutzt werden
- ▸ Prozess- oder Restgase, die in einer Sicherheitsfackel abgefackelt werden
- ▸ Restgase, die innerhalb der Systemgrenzen eines Produkt-Emissionswerts entstanden sind und innerhalb oder außerhalb dieses Zuteilungselements abgefackelt werden (außer Sicherheitsfackel)
- ▸ Restgase, die in einem anderen Zuteilungselement genutzt werden, als in dem sie entstanden sind

Angaben zu Restgasen sind nicht nur gefordert, um die kostenlose Zuteilung zu berechnen, sondern auch als Datengrundlage für die Aktualisierung der Emissionswerte. Dabei werden nun gemäß Anhang VII Abschnitt 10.1.5 der EU-ZuVO auch Informationen über den Austausch von Restgasen zwischen Zuteilungselementen benötigt.

Folgende Punkte werden in diesem Teil des Leitfadens thematisiert:

- ▸ Definitionen
- ▸ Zuteilungsregeln für Restgase und Sicherheitsfackeln
- ▶ Abbildung von Restgasen und Sicherheitsfackeln im FMS-Formular "Restgase" und im Unterformular "Restgas"
- ▸ Beschreibung der Datenerfordernisse für die Zuteilung und die Aktualisierung der Emissionswerte
- ▸ Erläuterung der Zuteilungsregeln anhand von Fallbeispielen

Die Informationen in **Leitfaden Teil 3b** beziehen sich nur auf den Teilaspekt zum Umgang mit Restgasen und Fackeln und sind nicht in jedem Fall hinreichend für die Erstellung eines vollständigen Zuteilungsantrags und dessen Prüfung. Hierfür sind die zusätzlichen Informationen aus den weiteren Teilen des Leitfadens unerlässlich. Eine Übersicht über die verschiedenen Teile des Leitfadens finden Sie in **Leitfaden Teil 1**.

Dieser Leitfaden gibt allgemeine Hinweise zum Zuteilungsverfahren und ersetzt nicht die Entscheidung im konkreten Einzelfall.

<span id="page-7-0"></span>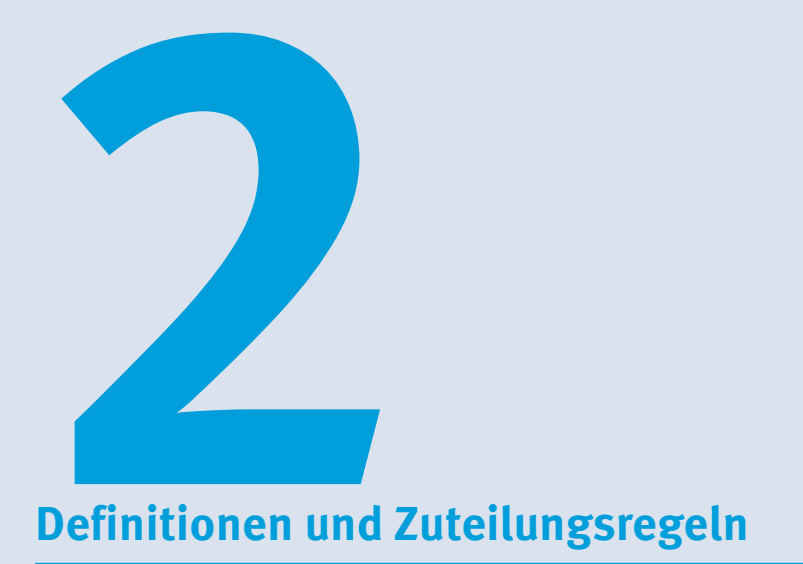

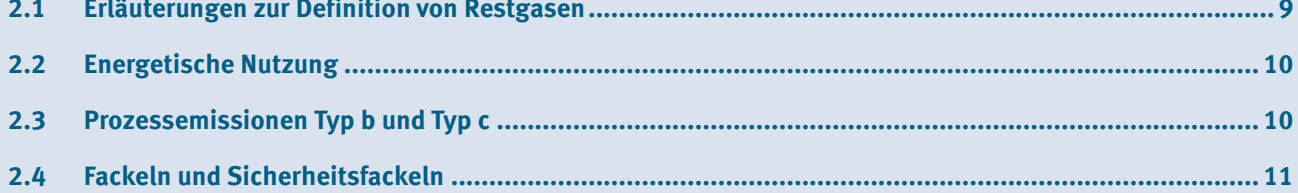

## <span id="page-8-0"></span>**2�1 Erläuterungen zur Definition von Restgasen**

Nach Artikel 2 Nummer 11 der EU-ZuVO ist ein Restgas ein Gas, das unter Standardbedingungen im gasförmigen Zustand vorliegt, unvollständig oxidierten Kohlenstoff enthält und aus einem der unter Artikel 2 Nummer 10 der EU-ZuVO aufgeführten Prozesse hervorgegangen ist. Hierbei sind unter "Standardbedingungen" gemäß Artikel 3 Nummer 50 der Verordnung (EU) 601/2012 der Kommission (Monitoring-Verordnung) eine Standardtemperatur von 273,15 Kelvin (K) und ein Standarddruck von 101 325 Pascal (Pa) zu verstehen, die einen Normkubikmeter (Nm<sup>3</sup>) definieren.

Damit ein Gas als Restgas im Sinne der EU-ZuVO gilt, müssen also drei Bedingungen erfüllt sein:

- 1. Unvollständig oxidierter Kohlenstoff muss enthalten sein.
- 2. Das Gas muss bei den oben genannten Standardbedingungen im gasförmigen Zustand vorliegen.
- 3. Das Gas muss bei einem der in Artikel 2 Nummer 10 der EU-ZuVO definierten Prozesse entstanden sein.

Zusätzlich beachten Sie bitte die folgenden Hinweise zur Einordnung eines Gases als Restgas nach Artikel 2 Nummer 11 der EU-ZuVO:

#### **Erfüllung der Bedingung 1:**

Eine unvollständige Oxidation des Kohlenstoffs, der mit Sauerstoff reagiert, erfolgt überwiegend nach der folgenden chemischen Reaktionsgleichung:

 $2 C + O_2$   $\triangleright$  2 CO

Demgegenüber ist eine vollständige Oxidation durch die nachfolgende Reaktionsgleichung gekennzeichnet:

 $C + 02 \triangleright CO$ 

Unvollständig oxidierter Kohlenstoff kann auch aus partiell oxidierten organischen Produkten nach der folgenden (vereinfachten) Reaktion bestehen:

 $C_xH_y + z O_2$   $\rightarrow$   $CO_2 + CO + C + C_mH_nO_0 + H_2 + H_2O$ 

Restgase sind häufig Gemische verschiedener Gase einschließlich CO<sub>2</sub>, die von einem Prozess, in dem sie entstehen, zu anderen Prozessen weitergeleitet werden. Das inhärente  $CO<sub>2</sub>$  in diesen Gasgemischen wird also grundsätzlich als Teil des gesamten Restgasstroms behandelt, der aus den Prozessen gemäß Artikel 2 Nummer 10 der EU-ZuVO stammt. Bezogen auf den Kohlenstoffanteil im Gas gilt: Je höher der Anteil von nicht- und unvollständig oxidiertem Kohlenstoff im Restgas ist, desto höher ist der Heizwert des Restgases. Der Heizwert des vollständig oxidierten Kohlenstoffs  $(CO<sub>2</sub>)$  ist Null.

Unvollständig oxidierter Kohlenstoff tritt also in Form von CO oder CmHnOo auf. Der Anteil des unvollständig oxidierten Kohlenstoffs im Gas sollte im Mittel mehr als einem Massenprozent betragen. Aus diesem Grund wird ein rein kohlenwasserstoffhaltiges Gas, das nur bis zu einem Massenprozent Verbindungen mit Sauerstoff (zum Beispiel 99 Prozent reines Ethylen) enthält, nicht als Restgas betrachtet. Auch ein vollständig oxidierter CO2-Strom mit 99 Prozent Reinheit kann nicht als Restgas angesehen werden.

#### **Erfüllung der Bedingung 2:**

Diese Bedingung fordert, dass das Gas bei den in Artikel 2 Nummer 11 der EU-ZuVO referenzierten Standardbedingungen im gasförmigen Zustand vorliegt. Dies bedeutet nicht, dass bestimmte Fraktionen der organischen Stoffe im Restgas bei diesen Standardbedingungen nicht auch kondensieren können. Im Mittel sollte die Summe dieser Fraktionen jedoch zehn Massenprozent bezogen auf die Gesamtmasse des Gases nicht überschreiten.

Allerdings gilt: Wenn ein bestimmter Teil eines Restgases im vorliegenden Prozess kondensiert und vom restlichen Restgas getrennt wird, gehört dieser kondensierte Anteil nicht mehr zum Restgas.

#### <span id="page-9-0"></span>**Erfüllung der Bedingung 3:**

Um ein Gas als Restgas einzuordnen, muss es aus einem der in Artikel 2 Nummer 10 der EU-ZuVO definierten, nachfolgend aufgeführten Prozesse stammen:

- a) chemische, elektrolytische oder pyrometallurgische Reduktion von Metallverbindungen in Erzen, Konzentraten und Sekundärstoffen, deren Hauptzweck nicht die Wärmeerzeugung ist
- b) Entfernung von Unreinheiten aus Metallen und Metallverbindungen, deren Hauptzweck nicht die Wärmeerzeugung ist
- c) Zersetzung von Karbonaten, ausgenommen Karbonate für die Abgasreinigung, deren Hauptzweck nicht die Wärmeerzeugung ist
- d) chemische Synthesen von Produkten und Zwischenprodukten, bei denen das kohlenstoffhaltige Material an der Reaktion teilnimmt und deren Hauptzweck nicht die Wärmeerzeugung ist
- e) Verwendung kohlenstoffhaltiger Zusatzstoffe oder Rohstoffe, deren Hauptzweck nicht die Wärmeerzeugung ist
- f) chemische oder elektrolytische Reduktion von Halbmetalloxiden oder Nichtmetalloxiden wie Siliciumoxiden und Phosphaten, deren Hauptzweck nicht die Wärmeerzeugung ist

## **2�2 Energetische Nutzung**

Im Zusammenhang mit der Zuteilung für Prozessemissionen aus Restgasen spielt die energetische Verwertung der Restgase eine entscheidende Rolle. Als energetische Verwertung zählt die Erzeugung von

- messbarer Wärme.
- ▸ nicht messbarer Wärme (ausgenommen Betriebs- und Sicherheitsfackeln) und
- ▸ Strom.

Die Erzeugung von messbarer und nicht messbarer Wärme kann dabei auch in einem Produktionsprozess mit Produkt-Emissionswert erfolgen. Dabei ist es nicht erforderlich, dass für die erzeugte Wärme auch eine Zuteilung innerhalb dieser Anlage erfolgt. Maßgeblich ist, dass die erzeugte Wärme genutzt wird. In welchen Fällen für die energetische Nutzung auch eine Zuteilung erfolgt, ist in Kapitel 3.1.2 dargestellt.

Das Abfackeln von Restgasen in Sicherheits- und Betriebsfackeln ist damit keine energetische Nutzung im Sinne von Artikel 2 Nummer 10 der EU-ZuVO.

### **2�3 Prozessemissionen Typ b und Typ c**

Bei Prozessemissionen des Typ b handelt es sich um CO2, das außerhalb von Zuteilungselementen mit Produkt-Emissionswert direkt in den Prozessen a) bis f) nach Artikel 2 Nummer 10 der EU-ZuVO im Anwendungsbereich des EU-ETS 1 entstanden ist.

Prozessemissionen des Typs c werden verursacht durch die Verbrennung von Restgasen, die außerhalb von Zuteilungselementen mit Produkt-Emissionswert entstanden sind und aus den Prozessen a) bis f) nach der Definition in Artikel 2 Nummer 10 der EU-ZuVO im Anwendungsbereich des EU-ETS 1 stammen. Bereits im Restgas vorhandenes inhärentes CO2, das nicht direkt in die Atmosphäre entlassen wird, wird als Teil des Restgases behandelt.

Es können in einem Zuteilungselement mit Prozessemissionen nur solche Gasgemische als Restgase angesehen werden, die mehr als einen zu vernachlässigenden Anteil (das heißt mehr als ein Massenprozent) an unvollständig oxidiertem Kohlenstoff enthalten.

<span id="page-10-0"></span>Eine Zuteilung für Emissionen aus der Verbrennung von Restgasen nach Prozessemissionen vom Typ c ist darüber hinaus nur möglich, wenn die Restgase effizient zur Produktion von messbarer Wärme, nicht messbarer Wärme oder Strom genutzt werden, also energetisch genutzt werden. Sie sollten entsprechend einen Energieinhalt aufweisen, der allein ausreichend für die Produktion von Wärme oder Strom ist. Dieses Kriterium gilt als erfüllt, wenn mindestens eine der beiden nachfolgenden Bedingungen gegeben ist:

- 1. Der Heizwert des Gasgemischs ist hoch genug, sodass das Gasgemisch ohne Zufuhr von zusätzlichem Brennstoffeinsatz brennt.
- 2. Der Heizwert des Gasgemischs ist hoch genug, sodass es bei Mischung mit anderen Brennstoffen höheren Heizwerts signifikant zum Gesamtenergieeinsatz beiträgt.

## **2�4 Fackeln und Sicherheitsfackeln**

Im Zusammenhang mit dem Anspruch auf eine Zuteilung kostenloser Berechtigungen bei der Abfackelung von Gasen ist die Abgrenzung von Betriebsfackeln und Sicherheitsfackeln entscheidend.

Zur Abgrenzung zwischen Betriebsfackeln und Sicherheitsfackeln wird gemäß Artikel 2 Nummer 13 EU-ZuVO die Sicherheitsabfackelung definiert als die

*"Verbrennung von Pilotbrennstoffen und sehr variablen Mengen an Prozess- oder Restgasen in einer atmosphärischen Störungen ausgesetzten Einheit, die in den relevanten Genehmigungen der Anlage aus Sicherheitsgründen ausdrücklich vorgesehen ist".*

Fackeln können als Sicherheitsfackeln angesehen werden, wenn alle drei folgenden Bedingungen erfüllt werden:

- 1. Die Fackel ist genehmigungsrechtlich aus Sicherheitsgründen vorgesehen.
- 2. Die Verbrennung findet in einer zur Atmosphäre offenen Einheit statt (eine Verbrennung in anderen Einheiten wird nicht berücksichtigt).
- 3. Die Mengen der Prozess- oder Restgase unterliegen starken Schwankungen.

Bitte beachten Sie, dass die in einer Genehmigung formulierten und festgelegten Anforderungen nicht allein ausreichen, eine Fackel als Sicherheitsfackel im Sinne der genannten Definition gelten zu lassen, da auch das Kriterium der hohen Schwankung der verbrannten Gasmengen erfüllt sein muss. Diese Voraussetzung ist erfüllt, wenn die Fackel nicht kontinuierlich betrieben wird. Beispiele von Fackeln, die nicht kontinuierlich betrieben werden, sind periodisch betriebene Fackeln entweder für geplante oder ungeplante Tätigkeiten wie Wartung und Tests oder ungeplante Ereignisse wie Notsituationen.

Im Fall einer kontinuierlich betriebenen Fackel gilt die Anforderung als erfüllt, wenn nachgewiesen werden kann, dass die täglich verbrannten Prozess- oder Restgasmengen erhebliche Schwankungen aufweisen, das heißt die Prozess- oder Restgase nicht in den unter Normalbetrieb üblichen Mengen anfallen. Für den Nachweis sollten die abgefackelten Gasmengen über den gesamten Bezugszeitraum bewertet und statistisch analysiert werden.

Während grundsätzlich keine Zuteilung für Emissionen aus Betriebsfackeln erfolgt, kann für die Verbrennung von Gasen (das heißt für die Verbrennung von Prozessgasen und Restgasen) in Sicherheitsfackeln in ETS-1-Anlagen eine Zuteilung beantragt werden.

Die Zuteilung erfolgt im Fall der Sicherheitsfackel abhängig von der Herkunft des Restgases innerhalb eines Zuteilungselements mit Produkt-Emissionswert oder Brennstoff-Emissionswert.

Die konkreten Anforderungen für die Berücksichtigung der Sicherheitsabfackelung im Zuteilungsantrag werden in Kapitel 3.2 in diesem Teil des Leitfadens beschrieben.

<span id="page-11-0"></span>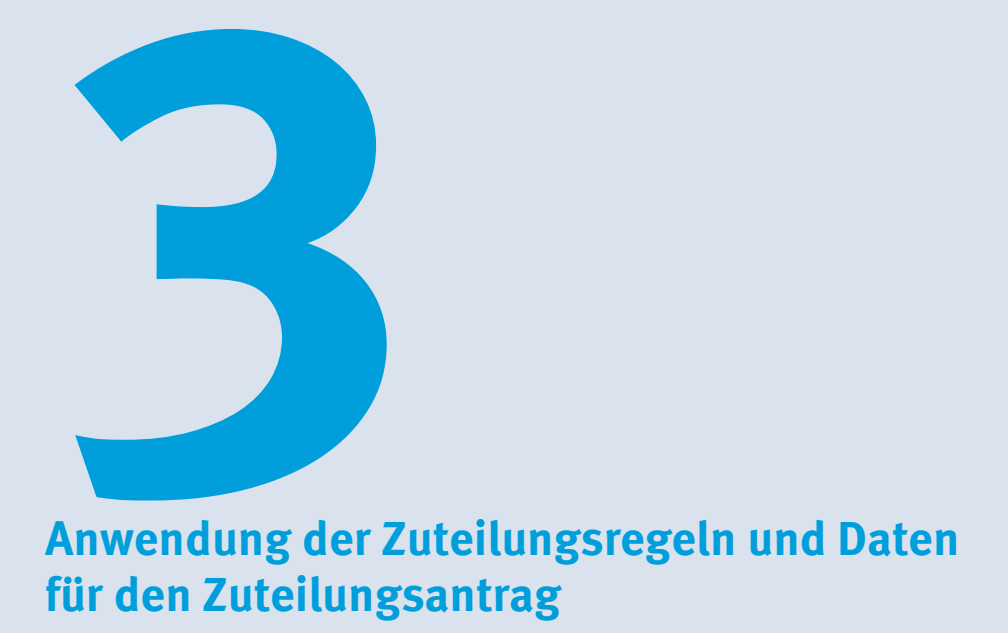

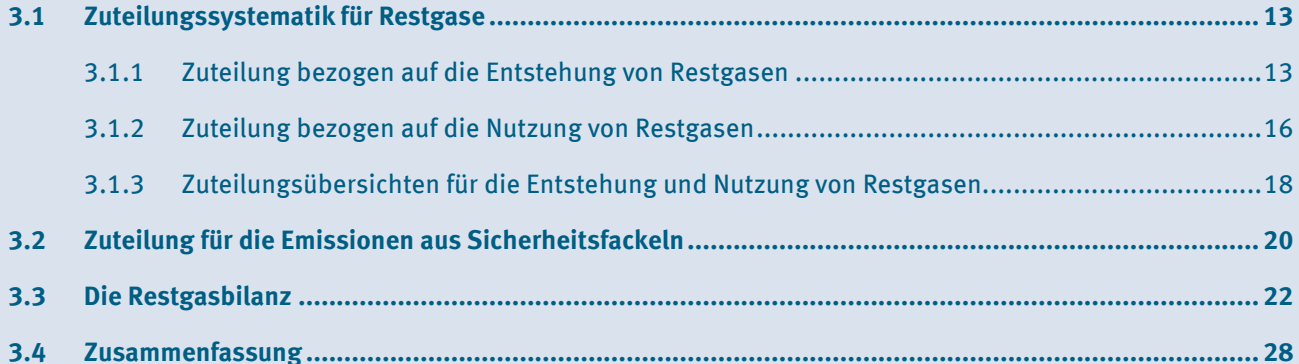

<span id="page-12-0"></span>Im Unterschied zur dritten Handelsperiode werden die mit dem Zuteilungsantrag erhobenen Daten auch für die Aktualisierung der Produkt-Emissionswerte durch die Europäische Kommission benötigt. Daher werden Informationen zu den entstandenen, ausgetauschten und verbrauchten Restgasen von deutlich mehr Anlagen benötigt als in der Vergangenheit.

Für die Zuteilung kostenloser Berechtigungen im Zusammenhang mit Restgasen ist entscheidend, ob das Restgas innerhalb oder außerhalb eines Prozesses mit Produkt-Emissionswert entstanden ist und ob es energetisch genutzt wird.

Im Kapitel 3.1 wird zunächst die grundlegende Zuteilungssystematik für Restgase beschrieben. Kapitel 3.2 erläutert dann die Zuteilungsregeln für Sicherheitsfackeln. Eine Darstellung und Erläuterung der Restgasbilanz, die Sie im FMS anlegen müssen, ist in Kapitel 3.3 enthalten.

Die zuteilungsrelevanten Daten werden teilweise im FMS im Formular "Restgase" ermittelt und teilweise aus der Zuordnung der Inputs, Outputs und diesbezüglichen Emissionen berechnet.

Bei der Aktualisierung der Emissionswerte werden die Emissionen der Restgase gemäß Abschnitt 10 Anhang VII der EU-ZuVO verschiedenen Zuteilungselementen zugeordnet. Die Zuordnung der Inputs, Outputs und diesbezüglichen Emissionen erfolgt mit Hilfe eines Excel-Tools und wird ausführlich in **Leitfaden Teil 2** beschrieben.

## **3�1 Zuteilungssystematik für Restgase**

Als Besonderheit bei Restgasen wird unterschieden zwischen einer möglichen Zuteilung für

- $\blacktriangleright$  die Restgasentstehung (Kapitel 3.1.1) und
- ▸ die Restgasnutzung (Kapitel 3.1.2).

Deshalb muss eine Doppelzuteilung durch klare Abgrenzung ausgeschlossen werden. Für die Zuteilung sind die Herkunft des Restgases (das heißt Entstehung innerhalb oder außerhalb der Systemgrenzen eines Produkt-Emissionswerts) und die Art der Nutzung maßgeblich.

#### **3�1�1 Zuteilung bezogen auf die Entstehung von Restgasen**

Die auf die Entstehung oder Erzeugung des Restgases bezogene Zuteilung berücksichtigt nur die Emissionen, die zusätzlich zu den bei der Verwendung von Erdgas als Referenzbrennstoff entstehenden Emissionen auftreten würden (vergleiche Anhang VII Nummer 10.1.5 der EU-ZuVO).

Im Vergleich zu anderen Brennstoffen weisen Restgase oftmals einen niedrigeren Heizwert und eine höhere Emissionsintensität auf. Daher ist die Effizienz bei ihrer Nutzung in der Regel geringer als bei anderen Brennstoffen. Deshalb wird bei der Zuteilung für die Entstehung des Restgases auch der geringere Wirkungsgrad des Restgases gegenüber dem Referenzbrennstoff Erdgas über einen Korrekturfaktor berücksichtigt.

Die Entscheidung, ob die Zuteilung für die Emissionen aus der Restgasentstehung beim Restgaserzeuger oder -nutzer erfolgt, hängt davon ab, ob das Restgas innerhalb oder außerhalb eines Zuteilungselements mit Produkt-Emissionswert entstanden ist.

#### **Innerhalb der Systemgrenzen eines Produkt-Emissionswerts entstandene Restgase**

Wenn ein Restgas innerhalb der Systemgrenzen eines Produkt-Emissionswerts entsteht, berücksichtigt bereits der Produkt-Emissionswert die auf die Restgasentstehung bezogene Zuteilung. Damit erfolgt die Zuteilung für die Restgasentstehung bereits über den Produkt-Emissionswert beim Restgaserzeuger. Der Restgasverbraucher erhält keine zusätzliche Zuteilung für die Entstehung des Restgases. Der Verbraucher kann jedoch eine zusätzliche Zuteilung für die Restgasnutzung erhalten (siehe Kapitel 3.1.2).

Sofern ein Restgas aus einem Zuteilungselement mit Produkt-Emissionswert aus betrieblichen Gründen abgefackelt wird (also nicht aus Sicherheitsgründen), erfolgt ab dem Zuteilungszeitraum 2026 bis 2030 ein Abzug bei der vorläufigen Zuteilungsmenge des Zuteilungselements mit Produkt-Emissionswert. Die vorläufige Zuteilungsmenge wird hierbei um die Emissionsmenge der Betriebsfackel gekürzt.

#### **Außerhalb der Systemgrenzen eines Produkt-Emissionswerts entstandene Restgase mit energetischer Nutzung**

Wenn ein Restgas außerhalb der Systemgrenzen eines Produkt-Emissionswerts in einer ETS-1-Anlage entsteht und wenn dieses Restgas energetisch genutzt wird, kann eine Zuteilung für die Restgasentstehung innerhalb eines Zuteilungselements mit Prozessemissionen vom Typ c erfolgen. Diese Zuteilung erfolgt beim Verbraucher des Restgases.

Die historische Aktivitätsrate des Restgases HAR<sub>RG</sub> berechnet sich dabei zu

 $HAR_{RG} = Median_{Bezugszeitraum} [V_{RG} * Hu_{RG} * (EF_{RG} - EF_{Erdgas} * Korrektur_n)]$ 

wobei

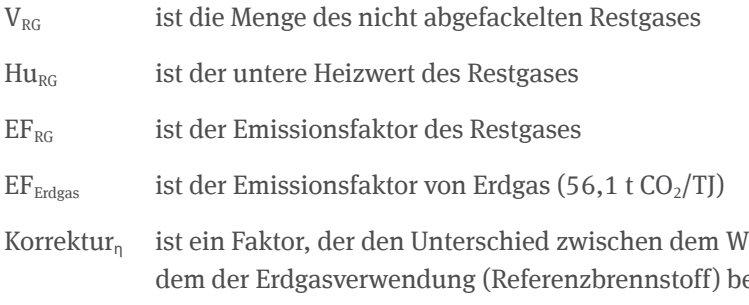

Virkungsgrad der Restgasverwendung und erücksichtigt. Der Standardwert dieses Faktors ist 0,667. Dabei wird für Erdgas eine Effizienz von 52,50 Prozent und für Restgas 35,00 Prozent zugrunde gelegt. Sofern andere Effizienzwerte genutzt werden sollen, müssen Sie diese hinreichend nachweisen.

Falls der Emissionsfaktor des Restgases niedriger ist als der Emissionsfaktor des Erdgases multipliziert mit dem Standardkorrekturfaktor, ist die historische Aktivitätsrate HAR<sub>RG</sub> Null.

Der Standardkorrekturfaktor (Korrektur<sub>n</sub>) von 0,667 wird für die Berechnung der Zuteilung für die Entstehung von Restgasen genutzt, unabhängig von der Nutzung des Restgases zur Wärme- oder zur Stromerzeugung. Sollte ein Betreiber nachweisen, dass ein anderer Korrekturfaktor mit anderen Effizienzwerten für die Wärme oder Stromerzeugung maßgeblich ist, so müssen für dieses Restgas zwei separate Formulare "Restgas" angelegt werden. Auf Seite 7 des Formulars können dann die maßgeblichen Effizienzwerte für die entsprechende Nutzungsform (Strom, Wärme) angegeben. Die Nachweise für die von den Standardwerten (52,50 Prozent und 35,00 Prozent) abweichenden Effizienzwerte müssen in einem separaten Begleitdokument geführt werden.

Mithilfe des FMS werden alle Daten für die Ermittlung der HAR erfasst. Im Fall, dass Restgase bereits vollständig oxidierten Kohlenstoff als CO<sub>2</sub> enthalten, wird auch dieses grundsätzlich als Teil des Restgases behandelt.

Für dieses CO<sub>2</sub> ist eine Zuteilung als Prozessemissionen Typ b ausgeschlossen.

Im Fall der Mischung von Restgasen mit anderen Gasen ist zu beachten:

- $\triangleright$  Findet eine energetische Nutzung des Gasgemischs statt, werden die bereits enthaltenen CO<sub>2</sub>-Anteile in den Emissionsfaktor des als Restgas betrachteten Mischgases einbezogen. Somit ist CO<sub>2</sub>, das beispielsweise Karbonaten entstammt, die in einem Stoffstrom zusammen mit unvollständig verbranntem organischen Kohlenstoff enthalten sind, über den Emissionsfaktor als Bestandteil des Restgasstroms bei der Zuteilung berücksichtigt.
- ▸ Brennstoffanteile, die dem Restgas zugemischt werden, um zum Beispiel den Heizwert anzuheben, werden aus
- ► der Bilanzierung des Restgases heraus gerechnet und erhalten keine Zuteilung innerhalb eines Zuteilungselements mit Prozessemissionen.
- ► Sofern das Restgas CO<sub>2</sub> enthält, das nicht aus den in Artikel 2 Absatz 10 Buchstabe a) bis f) der EU-ZuVO genannten Prozessen stammt (zum Beispiel CO<sub>2</sub> aus dem Einsatz kohlenstoffhaltiger Stoffe, deren Hauptzweck die Wärmeerzeugung ist), darf dieser CO<sub>2</sub>-Anteil nicht als zuteilungsfähiges Restgas betrachtet werden und wird bei der Angabe der Restgasparameter herausgerechnet.

Entsprechende Beispiele zu diesen Themen finden sich in Kapitel 4.3 und Kapitel 4.4.

Sofern nur ein Teil des Restgases energetisch genutzt wird, kann auch nur für diesen Teil eine Zuteilung nach Prozessemissionen Typ c beantragt werden.

#### **Außerhalb der Systemgrenzen eines Produkt-Emissionswerts entstandene Restgase ohne energetische Nutzung**

Entsteht ein Restgas außerhalb der Systemgrenzen eines Produkt-Emissionswerts und wird es nicht energetisch genutzt, besteht auch kein Zuteilungsanspruch für die Emissionen aus der Entstehung dieses Restgases nach Prozessemissionen Typ c. In diesem Fall besteht nur ein Zuteilungsanspruch nach Prozessemissionen Typ b für die im Restgas enthaltenen  $CO_2$ -Emissionen in der Anlage, in der die Prozessemissionen Typ b entstanden sind. Die Zuteilung für Prozessemissionen Typ b wird ausführlich in **Leitfaden Teil 2** beschrieben.

In Artikel 10 Absatz 5 Buchstabe i der EU-ZuVO ist eine Sonderregel für eine kostenlose Zuteilung vor allem für so genannte offenen Öfen aufgeführt, in denen CO sowohl innerhalb des Reduktionsprozesses als auch zugleich in der offenen Atmosphäre zu CO<sub>2</sub> oxidiert. Dort ist als Voraussetzung für die Anwendbarkeit dieser Sonderregel aufgeführt, dass die CO<sub>2</sub>-Emissionen aus einem der Prozesse nach Artikel 2 Absatz 10 Buchstaben a bis f der EU-ZuVO resultieren. Für CO<sub>2</sub>-Emissionen aus einer Abfackelung der an andere Anlagen oder Anlagenteile weitergeleiteten Restgase, ergibt sich nach dieser Regel kein Zuteilungsanspruch, da die bei einer separaten Abfackelung entstehenden CO2-Emissionen nicht von einem der Prozesse nach Artikel 2 Absatz 10 Buchstaben a) bis f) der EU-ZuVO verursacht werden.

Sofern die Bedingungen nach Artikel 10 Absatz 5 Buchstabe i der EU-ZuVO erfüllt sind, geben Sie bitte im FMS-Formular "Zuteilungselement mit Prozessemissionen" den Gesamtkohlenstoffgehalt des entsprechenden Restgases in CO<sub>2</sub>-Äquivalenten in den Feldern "Jahreswert der Prozessemissionen nach Artikel 10 Absatz 5 Buchstabe i EU-ZuVO" an und reichen Sie die Beschreibung und die Nachweise mit dem Zuteilungsantrag ein.

Wenn Sie eine Zuteilung nach Artikel 10 Absatz 5 Buchstabe i der EU-ZuVO beantragen, dürfen Sie die entsprechenden CO<sub>2</sub>-Emissionen nicht – auch nicht anteilig – bei den Prozessemissionen vom Typ b oder Typ c erneut berücksichtigen.

<span id="page-15-0"></span>Der Wärme- oder Brennstoffverbrauch aus der Abfackelung von Abgasen, die nicht aus einem der Prozesse nach Artikel 2 Absatz 10 Buchstabe a) bis f) der EU-ZuVO stammen, ist – mit Ausnahme der Abfackelung aus Sicherheitsgründen – nicht zuteilungsfähig. Dies gilt ebenfalls für jede Form der Zünd- und Stützfeuerung im Prozess.

Rückgewonnene Wärme aus der Abgasverbrennung ist hingegen zuteilungsfähig. Diese kann im Rahmen eines Zuteilungselementes mit Produkt-Emissionswert oder einem Zuteilungselement mit Wärme-Emissionswert berücksichtigt werden, je nachdem in welchem Prozess die Wärme genutzt wird. Weitere Informationen zu den Zuteilungsregeln für die Wärmenutzung finden Sie in unserem **Leitfaden Teil 2**.

#### **3�1�2 Zuteilung bezogen auf die Nutzung von Restgasen**

Je nach Nutzung des Restgases können Emissionsberechtigungen auf Basis einer für die Restgasnutzung anwendbaren Zuteilungsmethode zugeteilt werden. Hierbei wird Restgas unabhängig von der Zusammensetzung und der Herkunft wie jeder andere Brennstoff behandelt:

- ▸ Wenn Restgas zur Herstellung eines unter einen Produkt-Emissionswert fallenden Produkts verwendet wird, ist die Zuteilung für die Restgasnutzung bereits im Emissionswert dieses Produkts berücksichtigt.
- ▸ Wenn Restgas zur Erzeugung messbarer Wärme verwendet wird, wird die Verwendung dieser Wärme auf Basis des Wärme-Emissionswerts zugeteilt (sofern der Wärmeverbrauch nicht bereits unter einen Produkt-Emissionswert fällt oder zur Stromerzeugung genutzt wird).
- ▸ Wenn Restgas als Brennstoff zur Erzeugung nicht-messbarer Wärme und nicht zur Stromerzeugung verwendet wird, erhält das Zuteilungselement, das diesen Brennstoff verbraucht, eine Zuteilung auf Basis des Brennstoff-Emissionswerts.
- ▸ Wenn Restgas zur Stromerzeugung verwendet oder abgefackelt wird, erfolgt keine Zuteilung für diese Nutzung. Davon ausgenommen ist die Verbrennung von außerhalb der Systemgrenzen eines Produkt-Emissionswerts entstandenen Restgasen in einer Sicherheitsfackel. In diesem Fall findet eine Zuteilung auf Basis des Brennstoff-Emissionswerts statt (vergleiche Kapitel 3.2).

<span id="page-16-0"></span>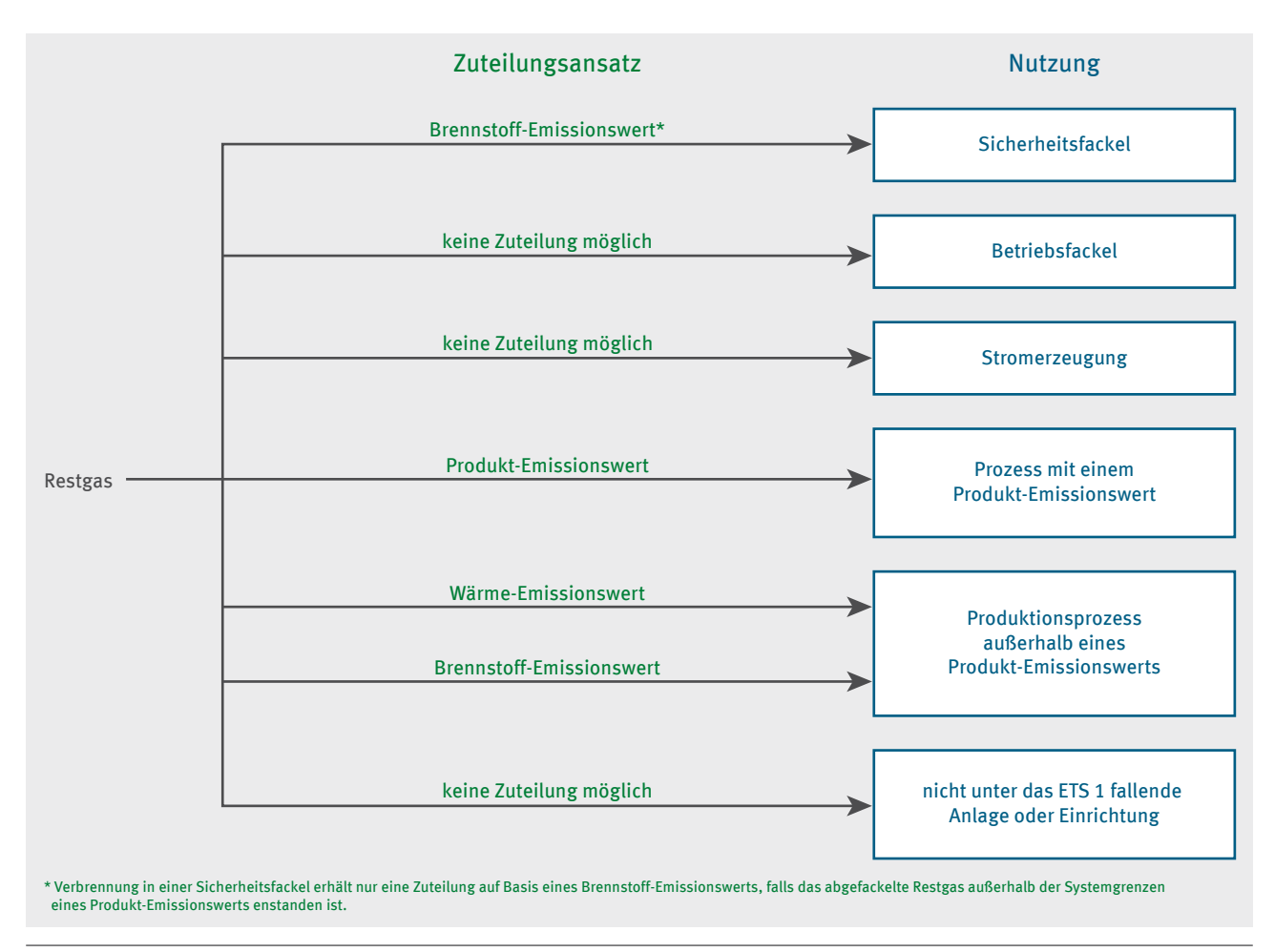

#### Abbildung 1: Zuteilung für die Restgasnutzung differenziert nach verschiedenen Nutzungsarten

Die Zuteilung für die Emissionen aus der Nutzung des Restgases auf Basis seines Energiegehalts erfolgt immer beim Verbraucher. Der Carbon-Leakage-Status (CL-Status) richtet sich dabei nach dem Prozess, in dem die Restgase genutzt werden. In vielen Fällen werden Restgase "vor Ort" verbraucht, damit sind Verbraucher und Erzeuger dieselbe Anlage. Im Fall einer Zuteilung nach Prozessemissionen Typ c erhält der Verbraucher sowohl die Emissionen für die Entstehung des Restgases als auch die Emissionen aus der Nutzung des Restgases. Bitte beachten Sie folgende Besonderheiten:

- ▸ Für Emissionen von betrieblich abgefackelten Restgasen kann kein Zuteilungselement mit Prozessemissionen gebildet werden – es besteht kein Zuteilungsanspruch für die Nutzung des Restgases, da keine energetische Nutzung vorliegt.
- ▸ Dagegen kann für Emissionen aus Sicherheitsfackeln eine Zuteilung für die Emissionen aus der Verbrennung der Restgase auf Basis eines Zuteilungselements mit Brennstoff-Emissionswert erfolgen (siehe dazu Kapitel 3.2).

#### <span id="page-17-0"></span>**3�1�3 Zuteilungsübersichten für die Entstehung und Nutzung von Restgasen**

Innerhalb der Systemgrenzen eines Produkt-Emissionswerts entstandene Restgase

Abbildung 2 gibt einen Überblick über die verwendeten Zuteilungsansätze, wenn die Restgase innerhalb der Systemgrenzen eines Produkt-Emissionswerts entstehen:

- Die Zuteilung für Restgasentstehung wird im Produkt-Emissionswert berücksichtigt. Diese Zuteilung geht an den Erzeuger des Restgases.
- ▸ Die Zuteilung für die zuteilungsfähige Restgasnutzung geht an den Verbraucher des Restgases. Abbildung 2 zeigt, welche Zuteilungsansätze für die verschiedenen Nutzungsarten verwendet werden.

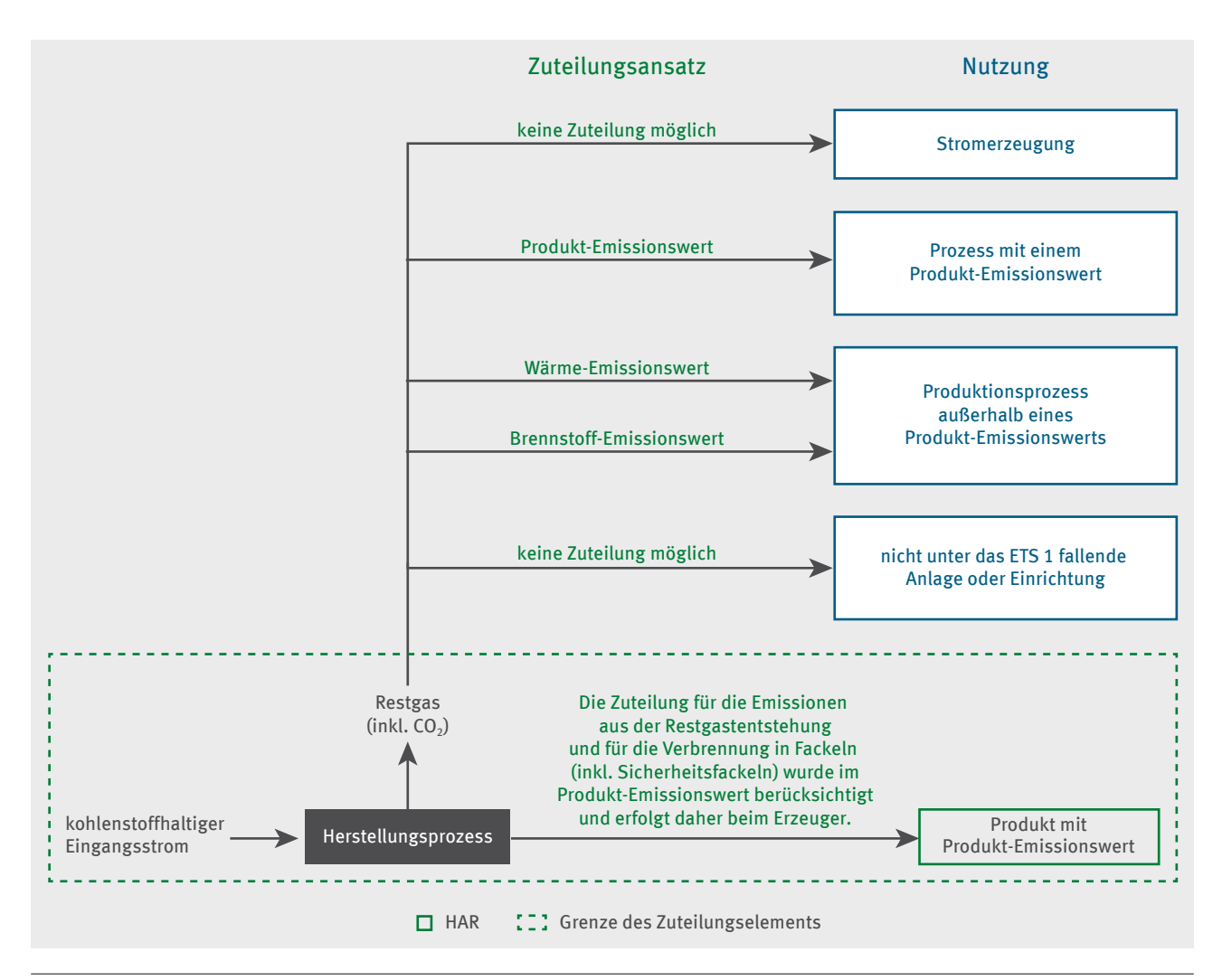

Abbildung 2: Überblick über die Zuteilung für die Entstehung und Nutzung eines innerhalb der Systemgrenzen eines Produkt-Emissionswerts entstandenen Restgases

#### <span id="page-18-0"></span>**Außerhalb der Systemgrenzen eines Produkt-Emissionswerts entstandene Restgase**

Abbildung 3 gibt einen Überblick über die zu verwendenden Zuteilungsansätze, wenn die Restgase außerhalb der Systemgrenzen eines Produkt-Emissionswerts entstanden sind.

- Die Zuteilung für die Entstehung von Restgasen, die energetisch genutzt werden, erfolgt für Prozessemissionen Typ c innerhalb eines Zuteilungselements mit Prozessemissionen. Diese Zuteilung erfolgt beim Verbraucher des Restgases. Wenn das Restgas von mehr als einer ETS-1-Anlage genutzt wird, wird die Zuteilung auf diese Anlagen auf Basis der durch die verschiedenen ETS-1-Anlagen verwendeten Restgasmengen verteilt.
- ▸ Die Zuteilung für die Restgasnutzung (sofern zutreffend) erfolgt beim Verbraucher des Restgases. Abbildung 3 zeigt, welche Zuteilungsansätze für verschiedene Arten der Nutzung anwendbar sind.

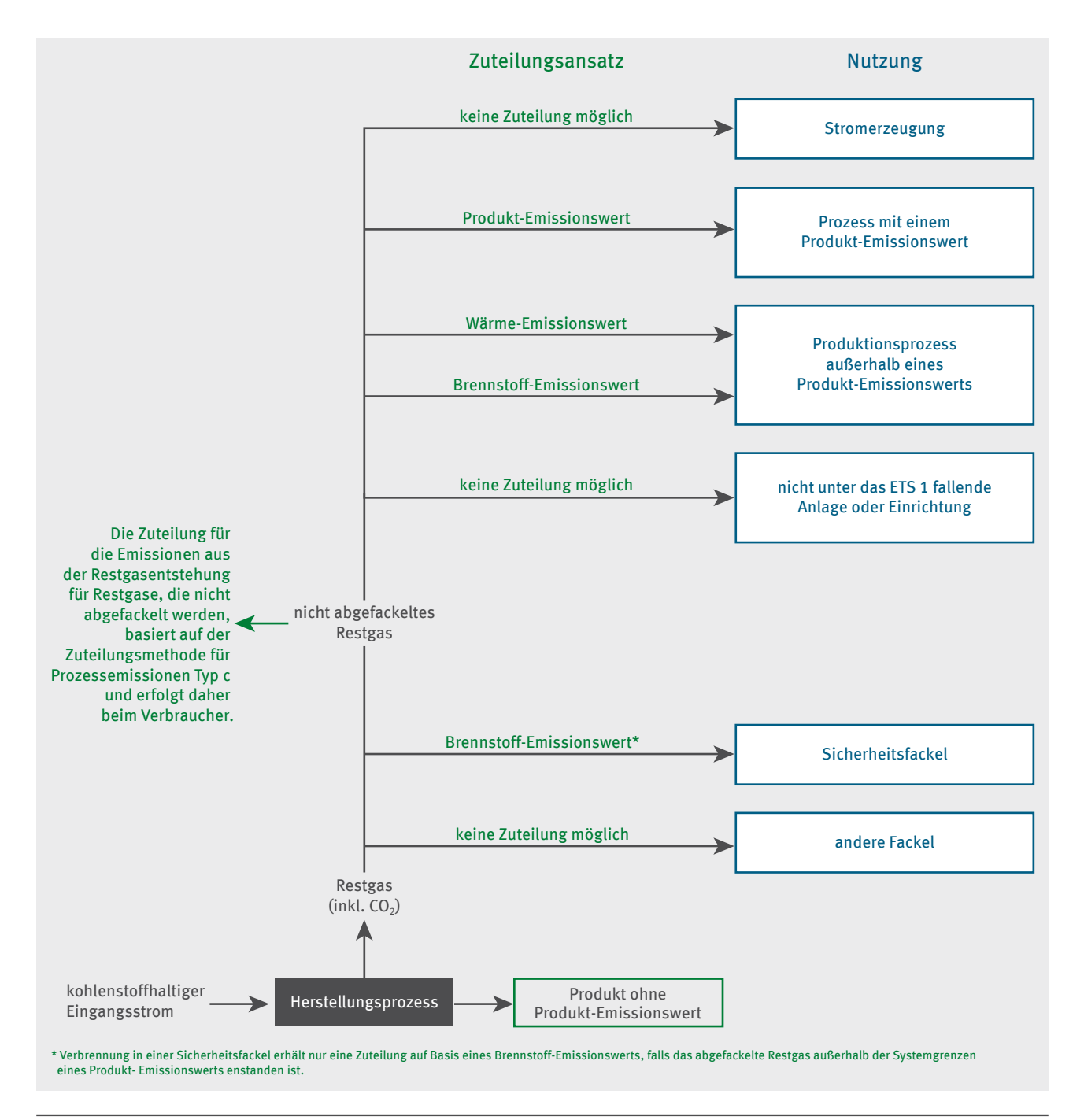

Abbildung 3: Überblick über die Zuteilung für Entstehung und Nutzung eines außerhalb der Systemgrenzen eines Produkt-Emissionswerts entstandenen Restgases

<span id="page-19-0"></span>Stellen Sie bei der Antragstellung sicher, dass Sie keine Doppelzuteilung beantragen: Vor allem dürfen Sie nicht einmal eine Zuteilung für ein Zuteilungselement mit Brennstoff-Emissionswert und einmal eine Zuteilung für die Entstehung und Nutzung des aus dem Einsatzmaterial (dessen Hauptzweck nicht die Wärmeerzeugung ist) entstehenden Restgases in Ansatz bringen. Um zu vermeiden, dass Restgase doppelt in Ansatz gebracht werden, ist

- ▸ ein Brennstoff, der als Reduktionsmittel oder für chemische Synthesen benutzt wird, nicht als Brennstoff in einem Zuteilungselement mit Brennstoff-Emissionswert zu betrachten und
- ▸ ein Brennstoff, der in ein Restgas umgesetzt wird, nicht über ein Zuteilungselement mit Brennstoff-Emissionswert zu berücksichtigen.

Um eine Doppelerfassung zu vermeiden, ermitteln Sie die historische Aktivitätsrate des Zuteilungselements mit Brennstoff-Emissionswert, die den Brennstoff für den Prozess umfasst, in dem die Restgase entstehen, wie folgt:

 $HAR_{BS}$  = Median<sub>Bezugszeitraum</sub> (Brennstoff<sub>Prozess</sub> – Brennstoff<sub>Restags</sub>)

wobei

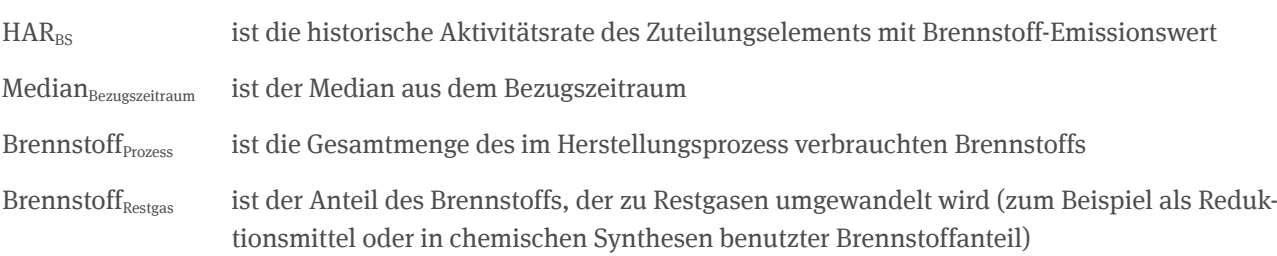

Wird Wärme bei der Verbrennung eines Restgases zurückgewonnen (zum Beispiel im Rahmen der regenerativen thermischen Oxidation RTO) und diese anschließend im selben Verbrennungsvorgang wiederverwendet (zum Beispiel für die Vorwärmung der Brennstoffe der RTO), so ist diese Wärmemenge nicht doppelt zuteilungsfähig. Eine Doppelzählung der Energiemenge in einem Verbrennungsprozess ist nicht zulässig.

### **3�2 Zuteilung für die Emissionen aus Sicherheitsfackeln**

Auch im Fall der Zuteilung für Emissionen aus sicherheitsabgefackelten Restgasen muss nach der Herkunft der Restgase unterschieden werden. Sofern ein Restgas im gleichen Zuteilungselement mit Produkt-Emissionswert entstanden ist, in dem es auch sicherheitsabgefackelt wird, ist die Zuteilung bereits im Produkt-Emissionswert enthalten. Für Restgase, die innerhalb eines Zuteilungselements mit Produkt-Emissionswert entstanden sind, kann daher auch keine Zuteilung mehr für die Sicherheitsabfackelung in einer anderen Anlage erfolgen.

Bei der Sicherheitsabfackelung von Restgasen, die außerhalb eines Zuteilungselements mit Produkt-Emissionswert entstanden sind, besteht ein Zuteilungsanspruch im Rahmen eines Zuteilungselements mit Brennstoff-Emissionswert (vergleiche **Leitfaden Teil 2**). Dieser beinhaltet sowohl das sicherheitsabgefackelte Gas als auch die zum Betreiben der Fackel benötigten Brennstoffe.

In diesem Fall ist eine Erfassung der sicherheitsabgefackelten Restgasmengen ausschließlich über das FMS-Formular "Restgas" (Seite 7) erforderlich.

Auch für Gase, die nicht der Definition von Restgasen im Sinne von Artikel 2 Nummer 11 der EU-ZuVO entsprechen, besteht in Sicherheitsfackeln ein Zuteilungsanspruch.

Im Gegensatz zur Regelung in der dritten Handelsperiode erfolgt in der vierten Handelsperiode die Zuteilung für die Sicherheitsabfackelung von Restgasen, die außerhalb eines Zuteilungselements mit Produkt-Emissionswert entstanden sind, stets bei der Anlage, in der die Abfackelung erfolgt und in der die CO<sub>2</sub>-Emissionen tatsächlich emittiert werden.

Im Fall von Abfackelung in Betriebsfackeln besteht grundsätzlich kein Anspruch auf Zuteilung kostenloser Berechtigungen. Bitte beachten Sie, dass für Betriebsfackeln, die im Falle von Betriebsstörungen oder außergewöhnlichen Betriebszuständen als Sicherheitsfackeln genutzt werden, nur die aus Sicherheitsgründen abgefackelten Mengen und die zugehörigen Brennstoffe zur Stütz- oder Zündfeuerung zuteilungsfähig sind.

#### **Bestimmung der historischen Aktivitätsrate**

Wenn ein Zuteilungsanspruch für sicherheitsabgefackeltes Restgas in einem Zuteilungselement mit Brennstoff-Emissionswert besteht, werden die notwendigen Daten zur Ermittlung der historischen Aktivitätsraten für das Restgas in der Restgasbilanz erhoben.

Die historische Aktivitätsrate im Zuteilungselement mit Brennstoff-Emissionswert aufgrund der Verbrennung in einer Sicherheitsfackel umfasst dabei:

- a) die Brennstoffenergie des verbrannten abgefackelten Gases (Erfassung in der Restgasbilanz)
- b) die Brennstoffenergie der zum Betreiben einer Fackel benötigten Brennstoffe, die aus zwei Gründen eingesetzt werden können (Erfassung und Zuordnung über das Excel-Tool, siehe **Leitfaden Teil 2**):
	- 1. Brennstoffe, die notwendig sind, eine Pilotflamme aufrechtzuerhalten
	- 2. Brennstoffe, die notwendig sind, um das abgefackelte Gas erfolgreich zu verbrennen

Die historische Aktivitätsrate des die Sicherheitsfackel beinhaltenden Zuteilungselements mit Brennstoff-Emissionswert wird auf Grundlage der vom Betreiber angegebenen Jahreswerte wie folgt ermittelt:

$$
HAR_{SF} = Median_{Bezugszeitraum} (Brennstoffs_f + V_{RG} * Hu_{RG} * \beta)
$$

wobei

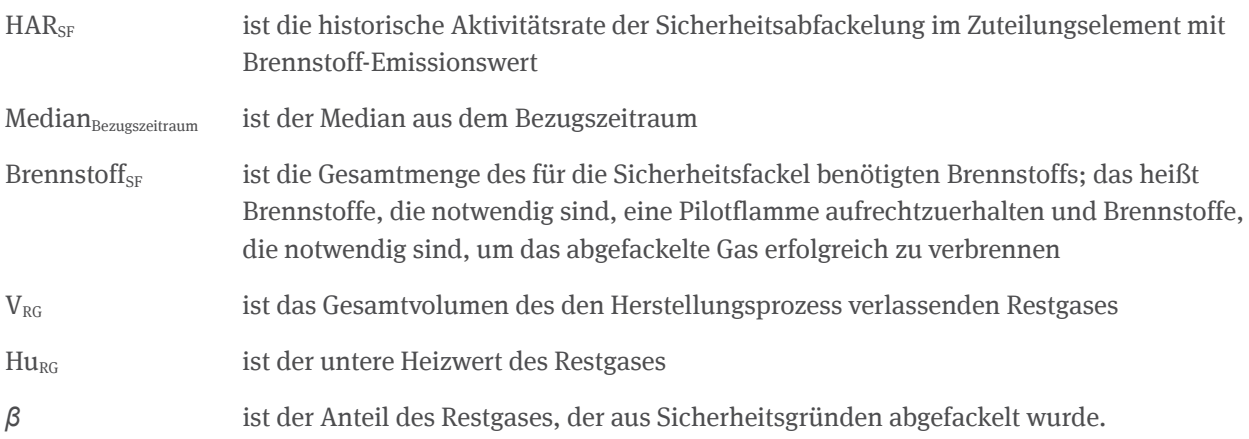

Die Darstellung der in einer Sicherheitsfackel verbrannten Gase im FMS ist davon abhängig, ob es sich bei dem aus Sicherheitsgründen abgefackelten Gas um Restgas handelt. Ist dies der Fall, erfolgt die Zuordnung allein über die Angaben im Formular "Restgas". Geben Sie dazu in diesem Formular bei der Abfrage der Nutzung des Restgases die in der Sicherheitsfackel verbrannten Restgasmengen als "Restgasmengen, die innerhalb der Systemgrenzen des Zuteilungselements verbraucht wurden" unter dem dort auszuwählenden Zuteilungselement mit Brennstoff-Emissionswert an. Die CL-Gefährdung richtet sich nach dem Prozess, dem die Sicherheitsfackel dient. In der folgenden Abfrage für die "energetische Nutzung des Restgases" geben Sie anschließend die "davon aus Sicherheitsgründen abgefackelte" Restgasmenge für jedes Einzeljahr an.

Zuteilungsfähig sind auch die zur Stütz- und Zündfeuerung eingesetzten Brennstoffe.

Die Definition des Zuteilungselements mit Brennstoff-Emissionswert ist in **Leitfaden Teil 2** beschrieben. Die zuteilungsfähigen Aktivitätsraten in einem Zuteilungselement mit Brennstoff-Emissionswert werden automatisch aufgrund Ihrer Angaben im Excel-Tool ermittelt. Dazu müssen Sie im Excel-Tool die Brennstoffanteile, die der Stütz- und Zündfeuerung der Sicherheitsfackel dienen, einem Zuteilungselement mit Brennstoff-Emissionswert zuordnen.

<span id="page-21-0"></span>Handelt es sich bei den in den Sicherheitsfackeln verbrannten Gasmengen nicht um Restgase nach Artikel 2 Nummer 11 der EU-ZuVO, werden im FMS im Zuteilungselement sowohl die Emissionen und Brennstoffenergien des nicht zum Abgas umgewandelten Brennstoffanteils als auch die Emissionen und Brennstoffenergien des aus dem Brennstoff entstandenem und aus in der Anlage aus Sicherheitsgründen abgefackelten Abgases im Brennstoff-Emissionswert abgebildet.

Beinhaltet das aus dem Brennstoff entstandene Abgas CO<sub>2</sub> aus Prozessen nach Artikel 2 Nummer 10 der EU-ZuVO (Prozessemissionen Typ b), so darf der Anteil des Brennstoffs, der zu den Prozessemissionen Typ b führt, nicht im Zuteilungselement mit Brennstoff-Emissionswert berücksichtigt werden und wird bei der Zuordnung der Inputs, Outputs und diesbezüglichen Emissionen von den Brennstoffenergien der eingesetzten Input-Brennstoffe abgezogen.

## **3�3 Die Restgasbilanz**

Im Folgenden wird beschrieben, welche Daten und Informationen zu Restgasen im FMS erhoben werden. Sie müssen das Formular "Restgase" (Restgasbilanz) ausfüllen, wenn mindestens eine der folgenden Bedingungen gegeben ist:

- ► Ihre Anlage tauscht Restgase mit anderen Anlagen aus (Import, Export oder beides).
- ▸ Innerhalb Ihrer Anlage werden Restgase zwischen verschiedenen Zuteilungselementen ausgetauscht.
- Sie möchten für Restgase eine Zuteilung in einem Zuteilungselement mit Brennstoff-Emissionswert (Sicherheitsfackel) oder Prozessemissionen beantragen.
- ▸ Restgase sind innerhalb der Systemgrenzen eines Produkt-Emissionswerts entstanden und werden innerhalb oder außerhalb dieses Zuteilungselements abgefackelt (außer Sicherheitsfackel).

Mit Hilfe Ihrer Angaben in der Restgasbilanz werden die Emissionen der Restgase den Zuteilungselementen für die Aktualisierung der Emissionswerte zugeordnet. Dagegen klassifizieren Sie im Excel-Tool lediglich alle oben genannten Restgase als "Restgas" und ordnen sie keinem Zuteilungselement zu (siehe **Leitfaden Teil 2**).

Die notwendigen Angaben in den FMS-Formularen und -Formularseiten sind im Folgenden in Tabellenform dargestellt. Dabei werden die Angaben entsprechend der Formulierung im FMS sowie deren näherer Beschreibung aufgeführt. Zur Erleichterung der Orientierung sind in den Tabellen die unterschiedlichen Inhalte verschieden dargestellt:

- ▸ Daten des Betreibers für den Zuteilungsantrag ohne farbliche Markierung
- ▸ Angaben zur Verifizierung des Antrags durch die Prüfstelle mit grüner Markierung

Um eine Restgasbilanz anlegen zu können, müssen Sie im Formular "Beschreibung der Anlage" im Abschnitt "Eigenschaft der Anlage" (Formularseite 4) angegeben haben, dass Restgase von anderen Anlagen bezogen und/oder in der Anlage erzeugt wurden. Nachdem Sie die Restgasbilanz über das Auswahlfeld "Restgase" in der Formularverwaltung angelegt haben, erscheint eine Zusammenfassung zu Restgasen auf dem Hauptformular "Restgase".

<span id="page-22-0"></span>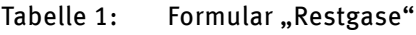

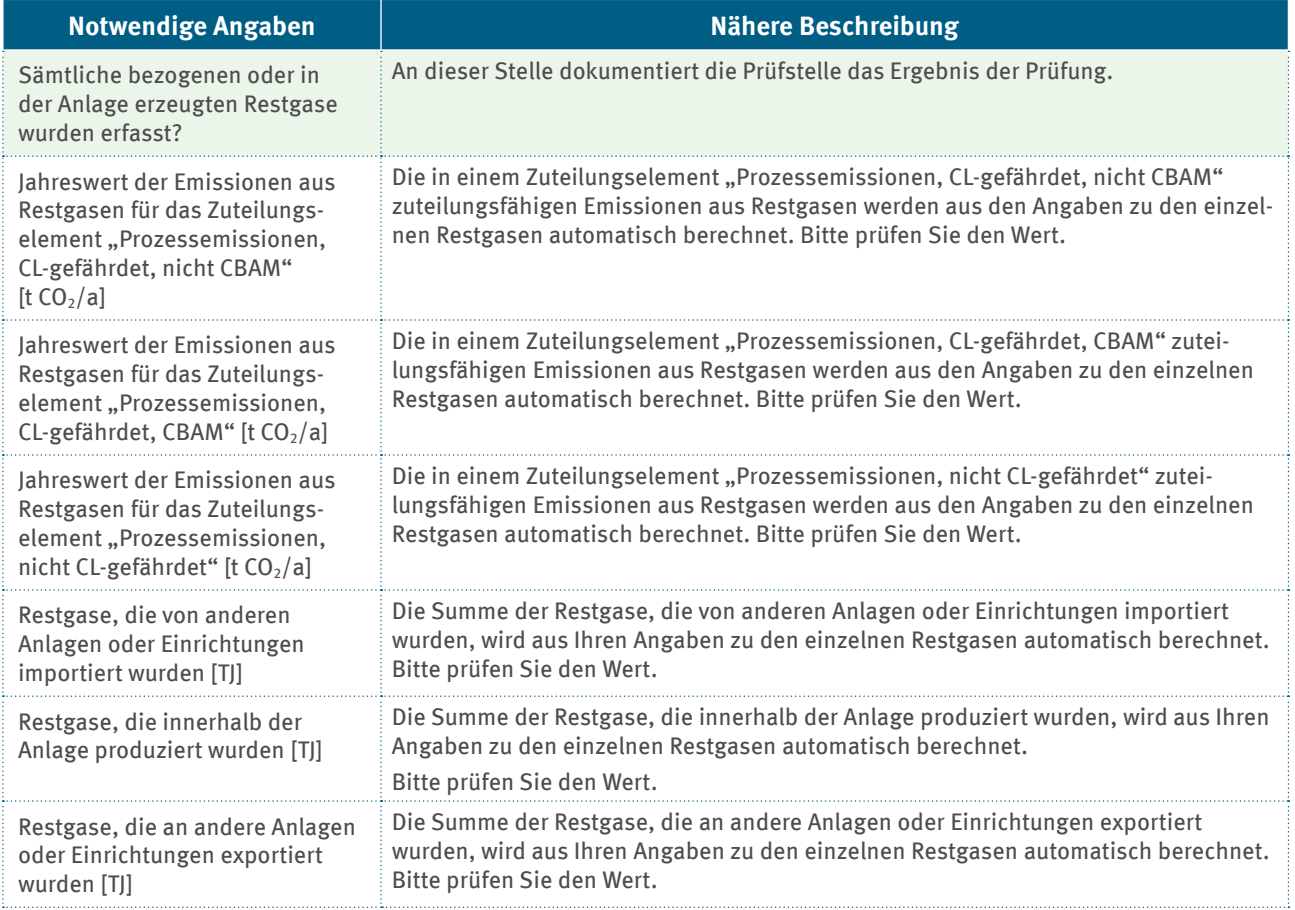

Ein Unterformular "Restgas" kann jeweils über "Restgas hinzufügen" angelegt werden. Für jedes Restgas mit eigenen Stoffparametern (Heizwert, Emissionsfaktor) legen Sie dabei jeweils ein eigenes Unterformular an, sofern mindestens eine der eingangs des Kapitels genannten Bedingungen für dieses Restgas zutrifft.

Im Folgenden sind die Angaben beschrieben, die im jeweiligen Unterformular "Restgas" erforderlich sind:

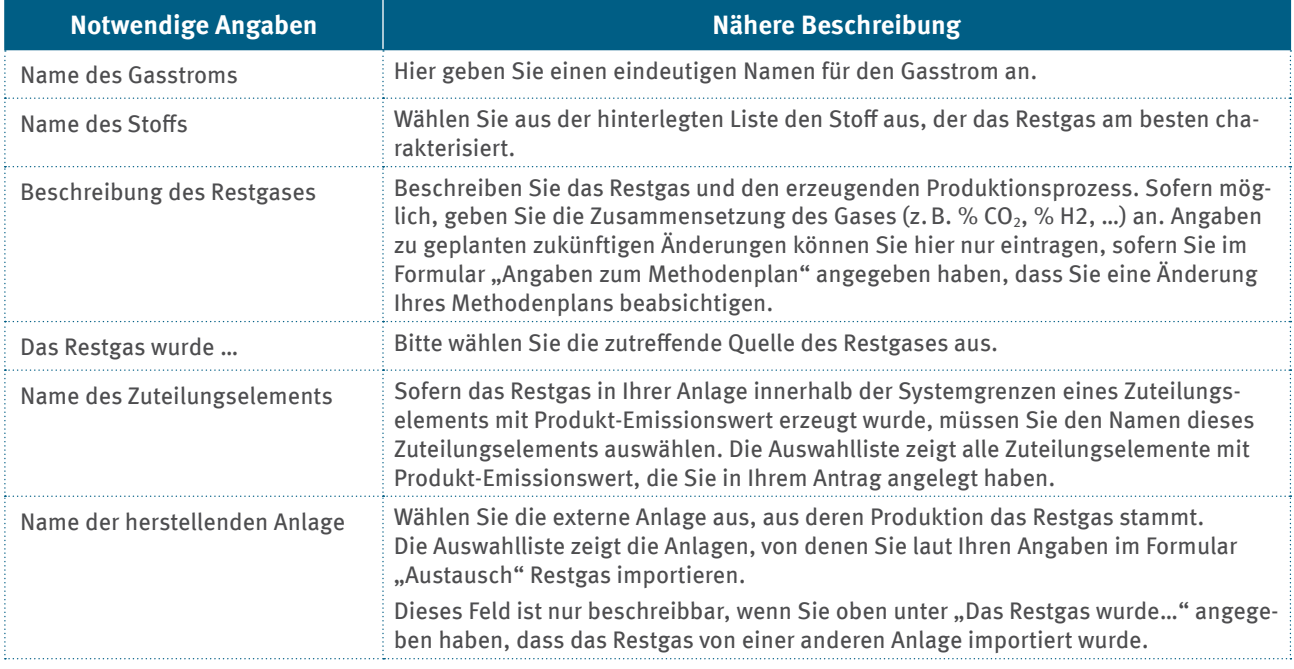

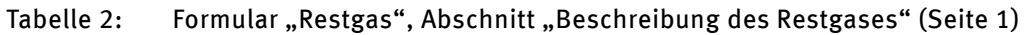

#### <span id="page-23-0"></span>Tabelle 3: Formular "Restgas", Abschnitt "Beschreibung des bezogenen oder erzeugten Restgases" (Seite 2)

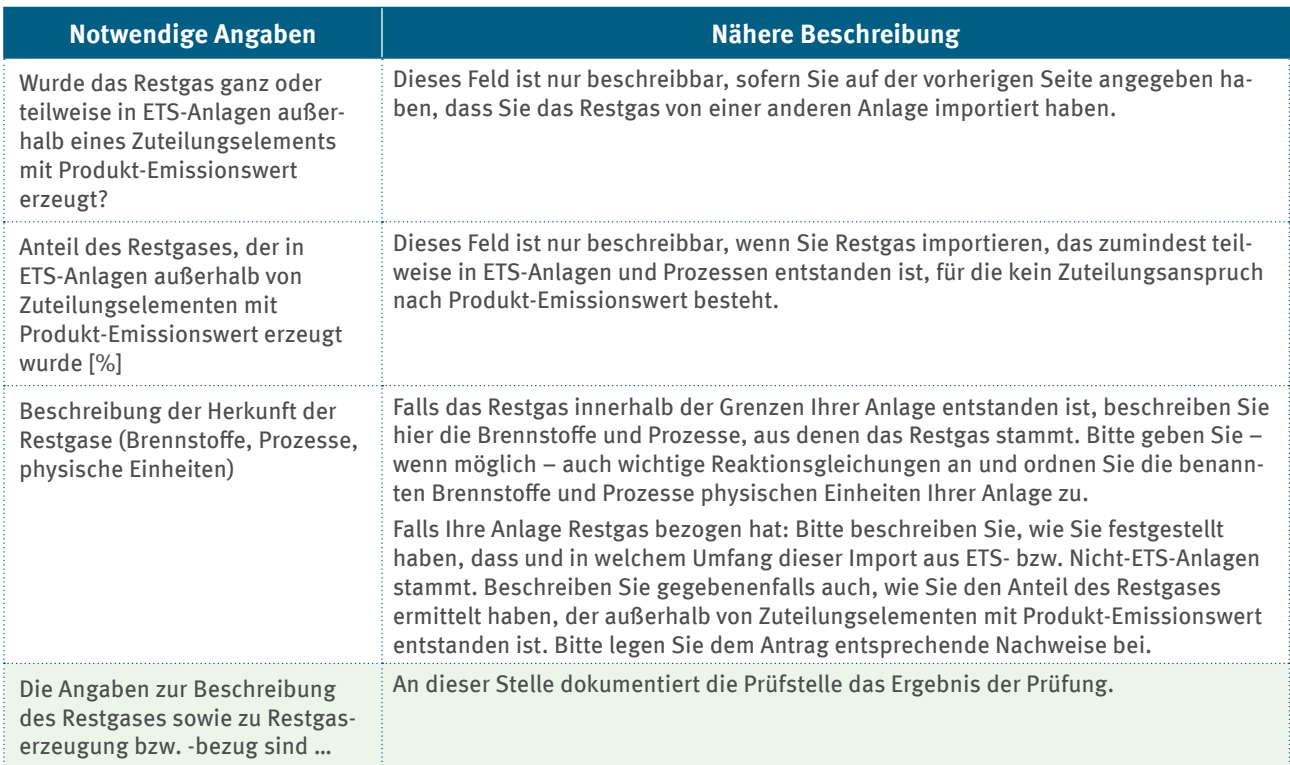

#### Tabelle 4: Formular "Restgas", Abschnitt "Status des Restgases" (Seite 3)

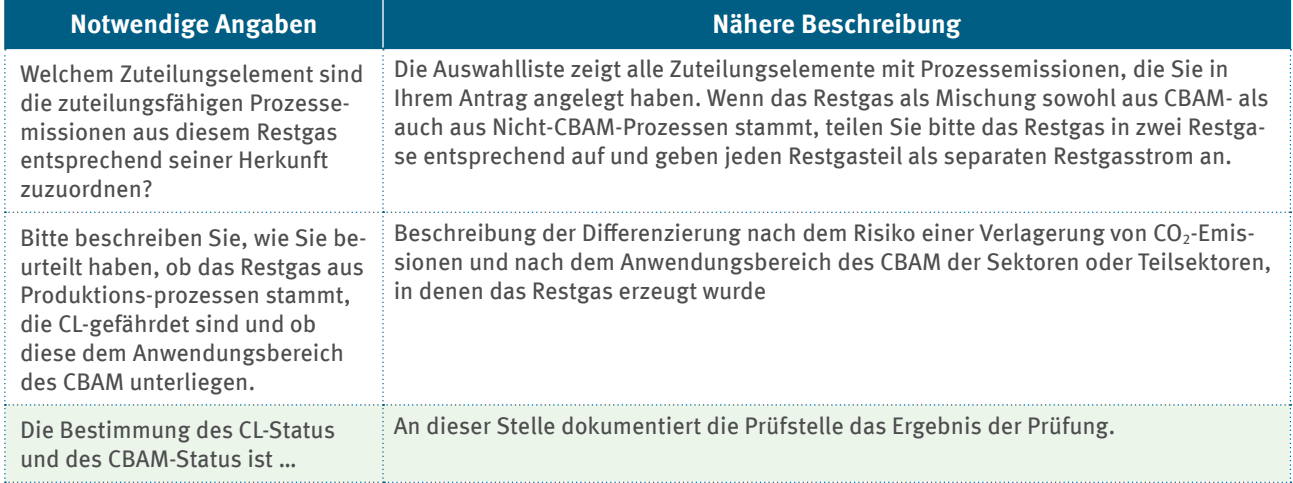

<span id="page-24-0"></span>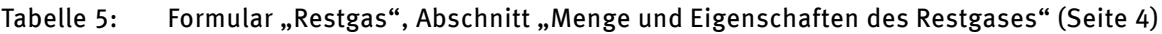

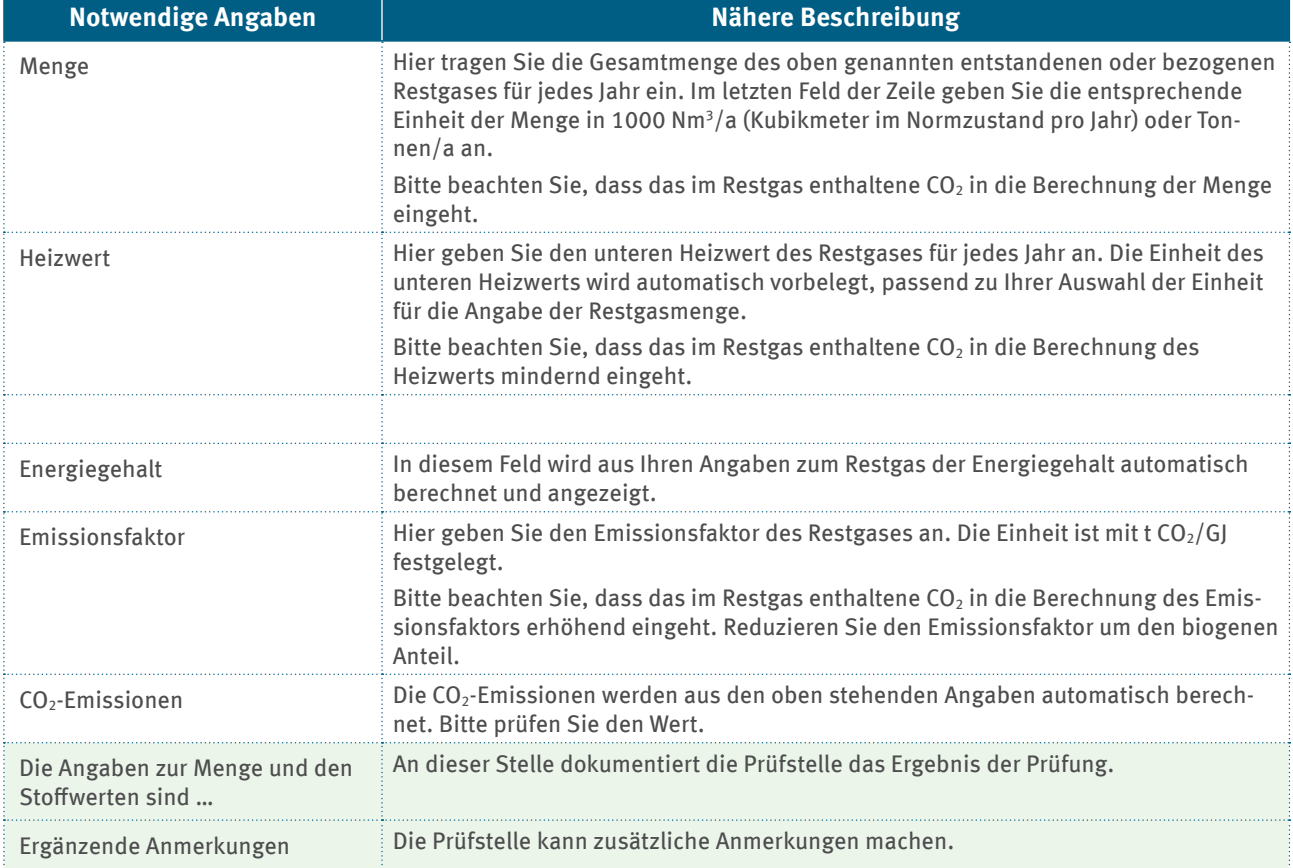

#### Tabelle 6: Formular "Restgas", Abschnitt "Nutzung des Restgases" (Seite 5)

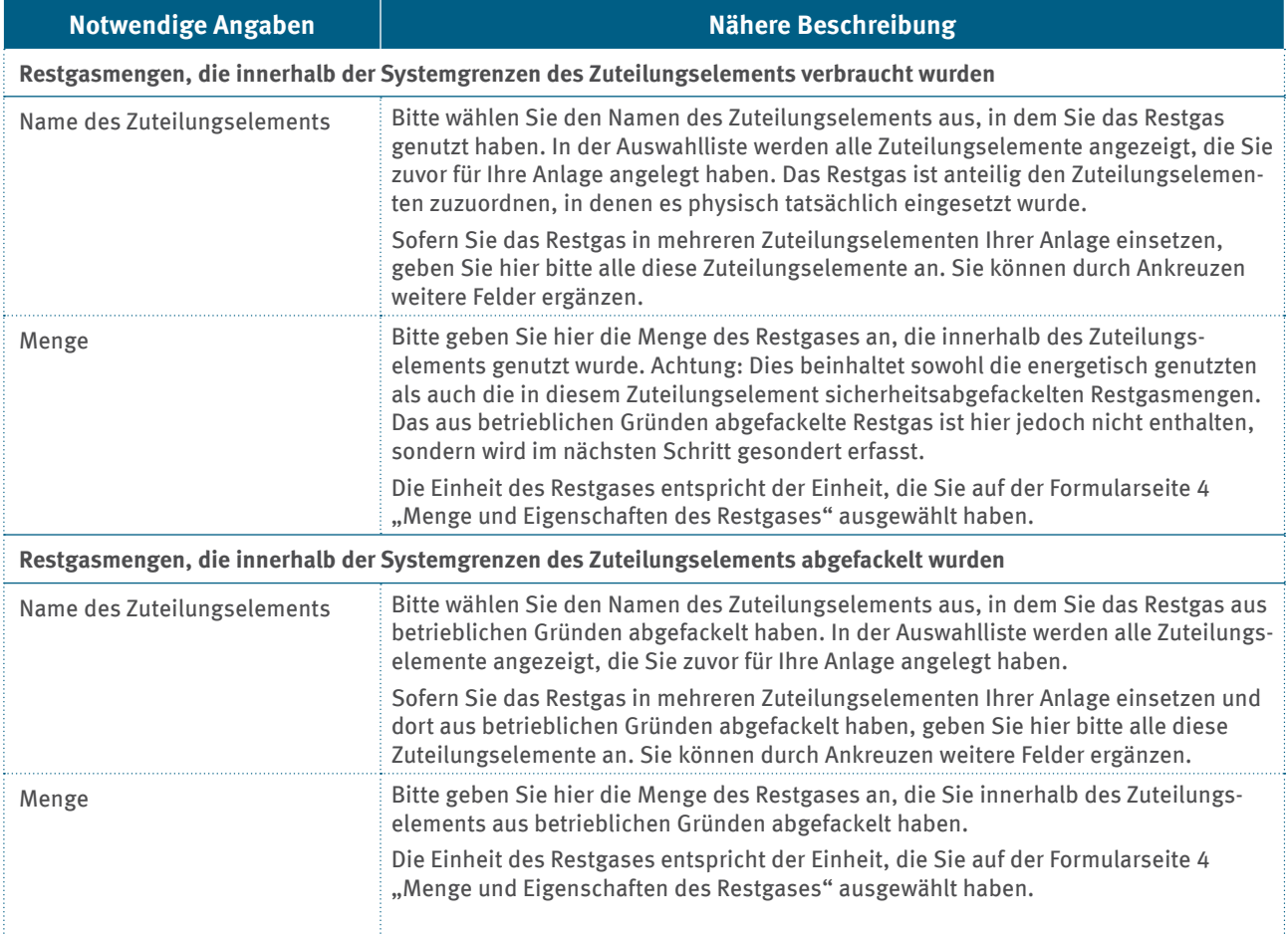

<span id="page-25-0"></span>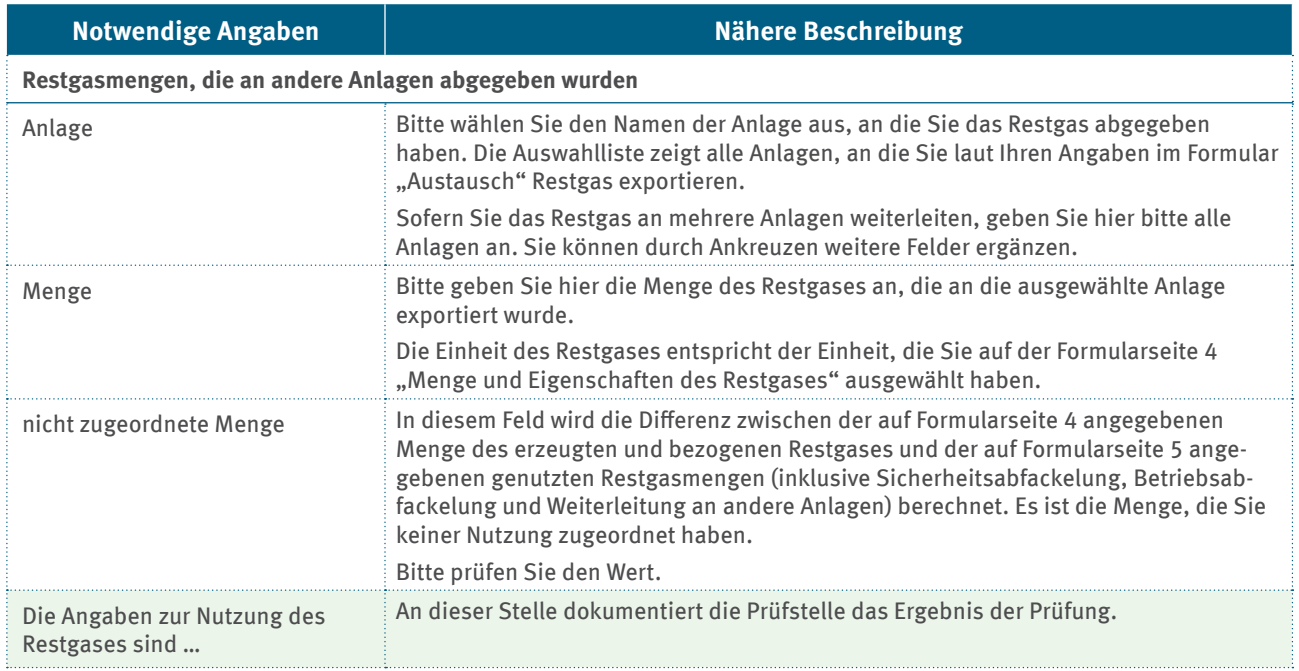

#### Tabelle 7: Formular "Restgas", Abschnitt "Beschreibung der angewandten Methoden" (Seite 6)

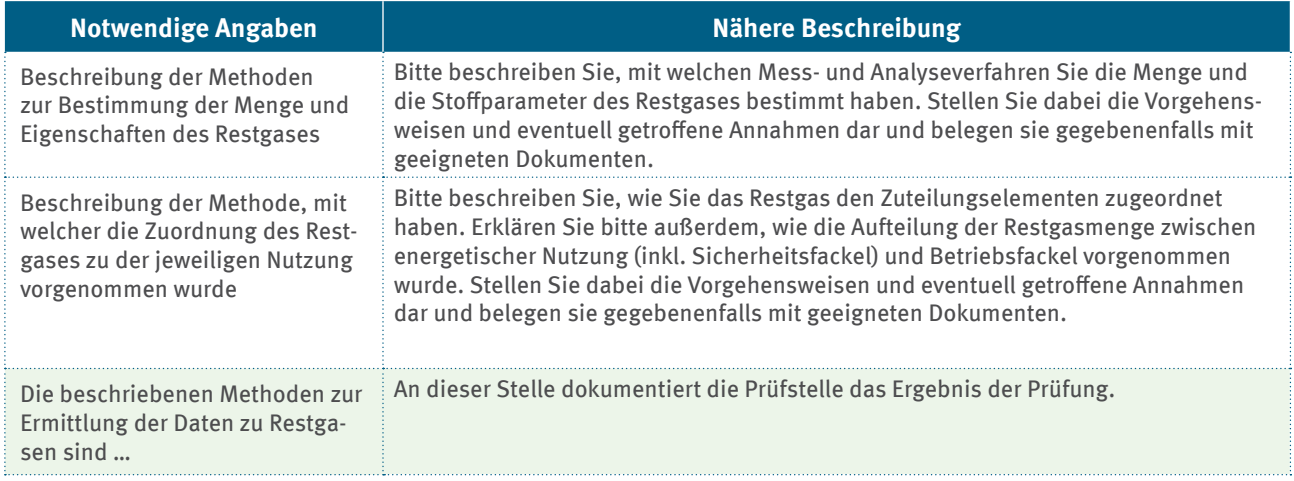

Auf den folgenden Seiten 7 und 8 des Unterformulars "Restgas" werden Daten abgefragt, die vor allem zur Berechnung der zuteilungsfähigen Aktivitätsrate in einem Zuteilungselement mit Prozessemissionen sowie der Aktivitätsraten der aus Sicherheitsgründen abgefackelten Restgase im Zuteilungselement mit Brennstoff-Emissionswert benötigt werden. Diese Zuteilung ist grundsätzlich nur möglich für Restgase, die innerhalb einer ETS-1-Anlage außerhalb eines Zuteilungselements mit Produkt-Emissionswert entstanden sind. Für alle Restgase können an dieser Stelle andere, von den Standardwerten abweichende Effizienzwerte hinsichtlich der Nutzung von Erdgas und Restgas angegeben werden.

In diesem Abschnitt des Formulars "Restgas" erfolgt automatisch die Berechnung der zuteilungsfähigen Prozessemissionen aus den zuvor angegeben Werten. Die Ergebnisse der Berechnung werden automatisch in das Formular "Zuteilungselement mit Prozessemissionen" in das Feld "Jahreswert der Emissionen aus Restgasen" übertragen.

#### <span id="page-26-0"></span>Tabelle 8: Formular "Restgas", Abschnitt "Energetische Nutzung des Restgases" (Seite 7)

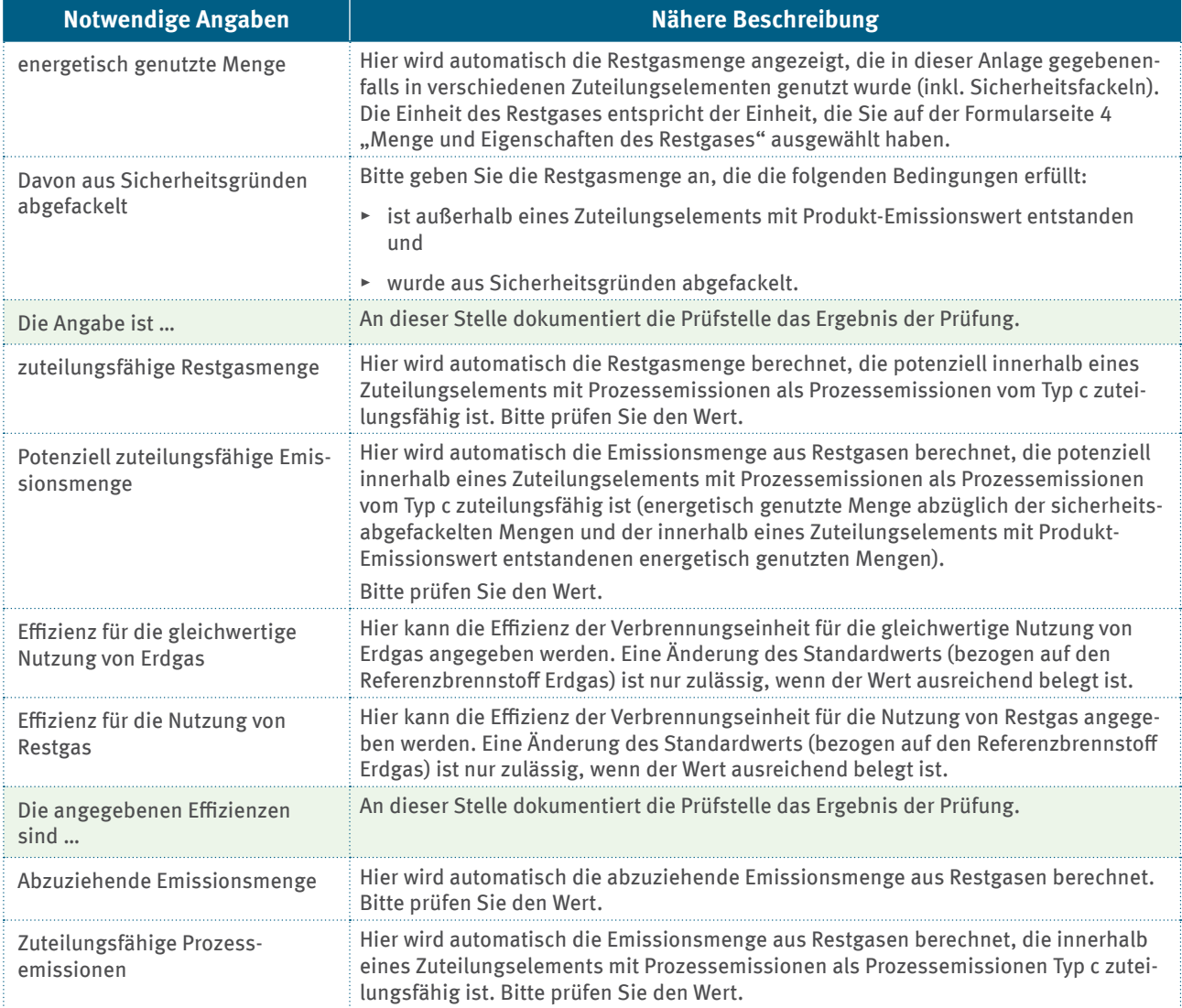

### Tabelle 9: Formular "Restgas", Abschnitt "Energetische Nutzung des Restgases" (Seite 8)

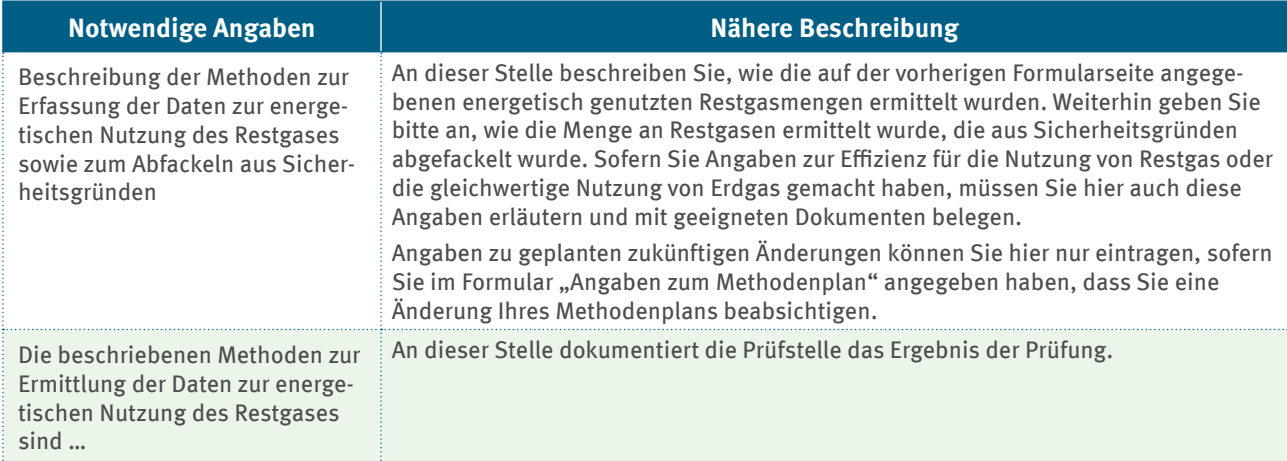

## <span id="page-27-0"></span>**3�4 Zusammenfassung**

Die nachstehende Tabelle fasst die Zuteilungsansätze für die Entstehung und Nutzung von Restgasen, die innerhalb oder außerhalb der Systemgrenzen eines Produkt-Emissionswerts entstanden sind, sowie für Emissionen einer Sicherheitsfackel zusammen.

#### Tabelle 10: Zusammenfassung der Zuteilungsansätze für innerhalb oder außerhalb der Grenzen eines Produkt-Emissionswerts entstandene und verwendete Restgase

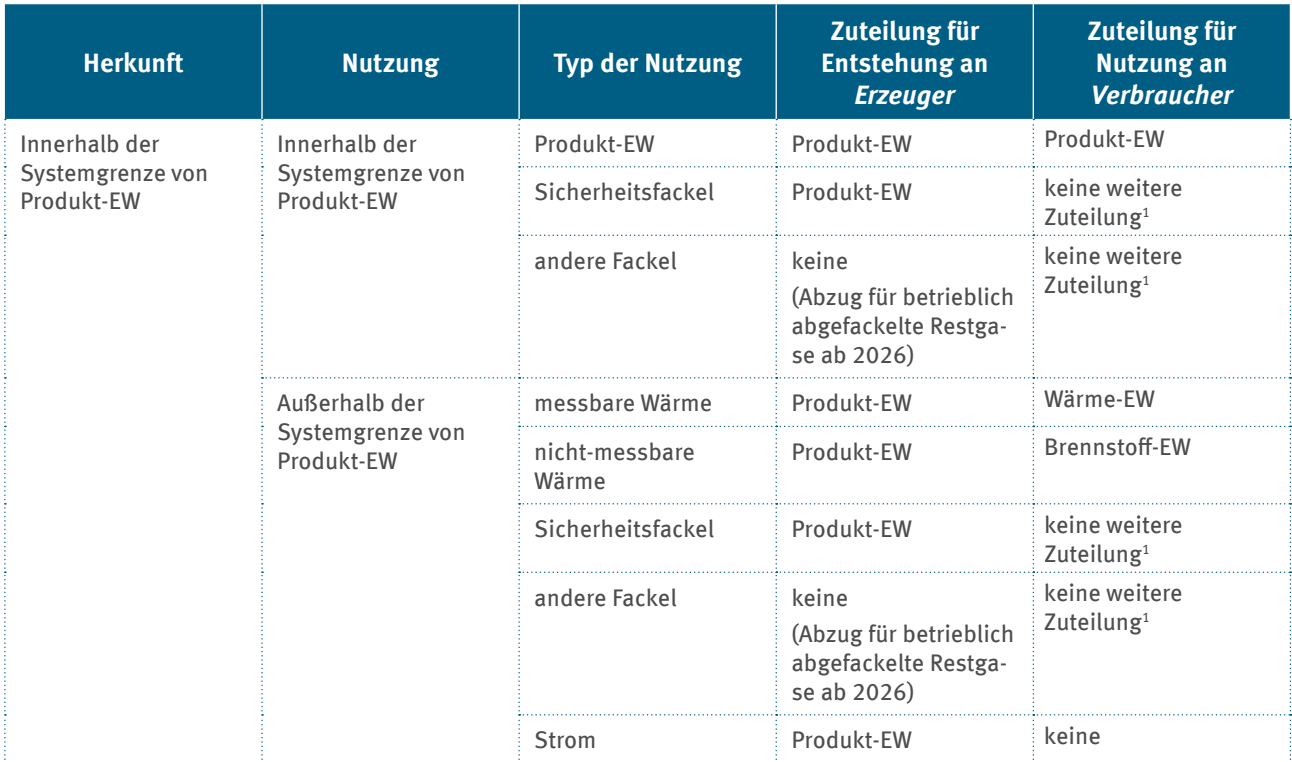

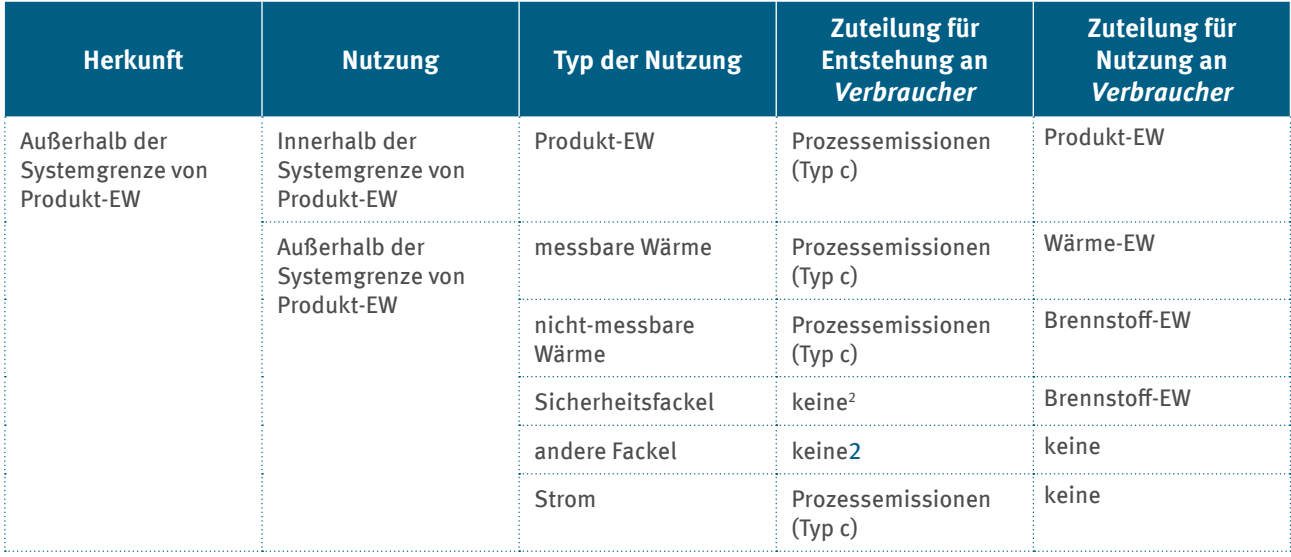

<sup>1</sup> Das Abfackeln und Sicherheitsabfackeln für Restgase, die innerhalb eines Zuteilungselements mit Produkt-Emissionswert entstanden sind, wird bereits im Produkt-Emissionswert berücksichtigt. Ab dem Jahr 2026 werden Fackelemissionen (außer Sicherheitsfackeln) von der Zuteilung im Zuteilungselement mit Produkt-Emissionswert abgezogen (vergleiche Kapitel 3.1.1).

<sup>2</sup> Für das im abgefackelten Restgas enthaltene CO<sub>2</sub>, das direkt im Produktionsprozess entstanden ist, kann ein Zuteilungsanspruch nach Prozessemissionen Typ b bestehen (vergleiche Kapitel 3.1.1).

Dabei sind:

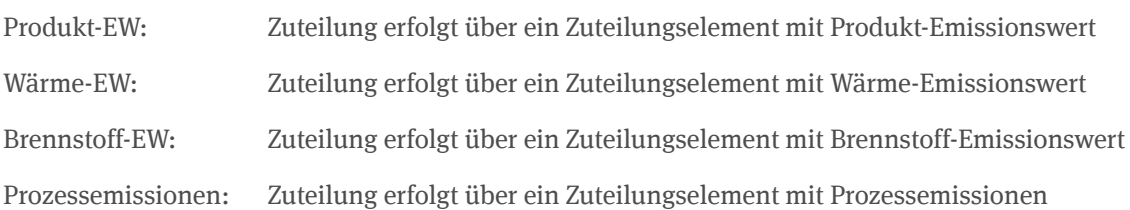

<span id="page-29-0"></span>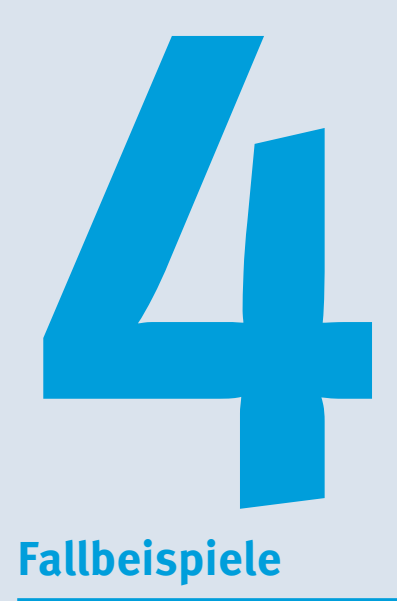

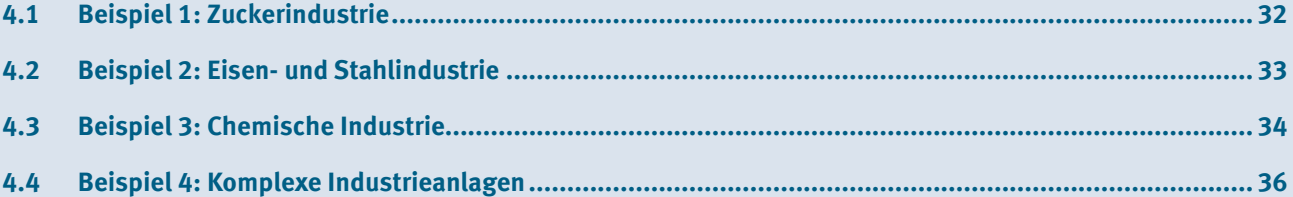

In diesem Abschnitt werden vier Fallstudien vorgestellt:

- **Beispiel 1:** Das Beispiel aus der Zuckerindustrie unterstreicht die Notwendigkeit einer Prüfung, ob Prozessemissionen zuteilungsrelevant sind.
- **Beispiel 2:** Das zweite Beispiel zeigt, wie die Zuteilung bei innerhalb der Systemgrenzen eines Zuteilungselements mit Produkt-Emissionswert hergestellten Restgasen geregelt ist. Das im Beispiel vorgestellte Eisen- und Stahlwerk verkauft seine Restgase an eine andere Anlage, die diese zur Strom- und Wärmeerzeugung nutzt.
- **Beispiel 3:** Das dritte Beispiel zeigt, wie die Zuteilung bei außerhalb der Systemgrenzen eines Zuteilungselements mit Produkt-Emissionswert hergestellten Restgasen geregelt ist. Die im Beispiel vorgestellte Chemieanlage nutzt einen Teil ihrer Restgase vor Ort für die Stromproduktion. Ein anderer Teil der Restgase wird an Dritte zur Wärmeerzeugung verkauft. Die verbleibende Menge des Restgases wird in der Anlage abgefackelt.
- **Beispiel 4:** Das umfangreiche Beispiel, das in **Leitfaden Teil 2**, Kapitel 7.3.3 aufgeführt wird, wird hier erneut vorgestellt, allerdings mit dem Schwerpunkt "Behandlung von Restgasen". Für dieses Beispiel wird beschrieben, wie Zuteilungselemente definiert und wie zuteilungsrelevante Daten zu bestimmen sind.

## <span id="page-31-0"></span>**4�1 Beispiel 1: Zuckerindustrie**

Der Anlagenumfang zur Herstellung von Zucker umfasst typischerweise als emissionshandelspflichtige Anlagen einen Kalkofen zur Herstellung von Branntkalk und Kohlendioxid zur Saftreinigung, ein Kraftwerk zur Bereitstellung von Prozesswärme und teilweise direkt beheizte Trockner für Zwischenprodukte wie Rübenschnitzel unter anderem.

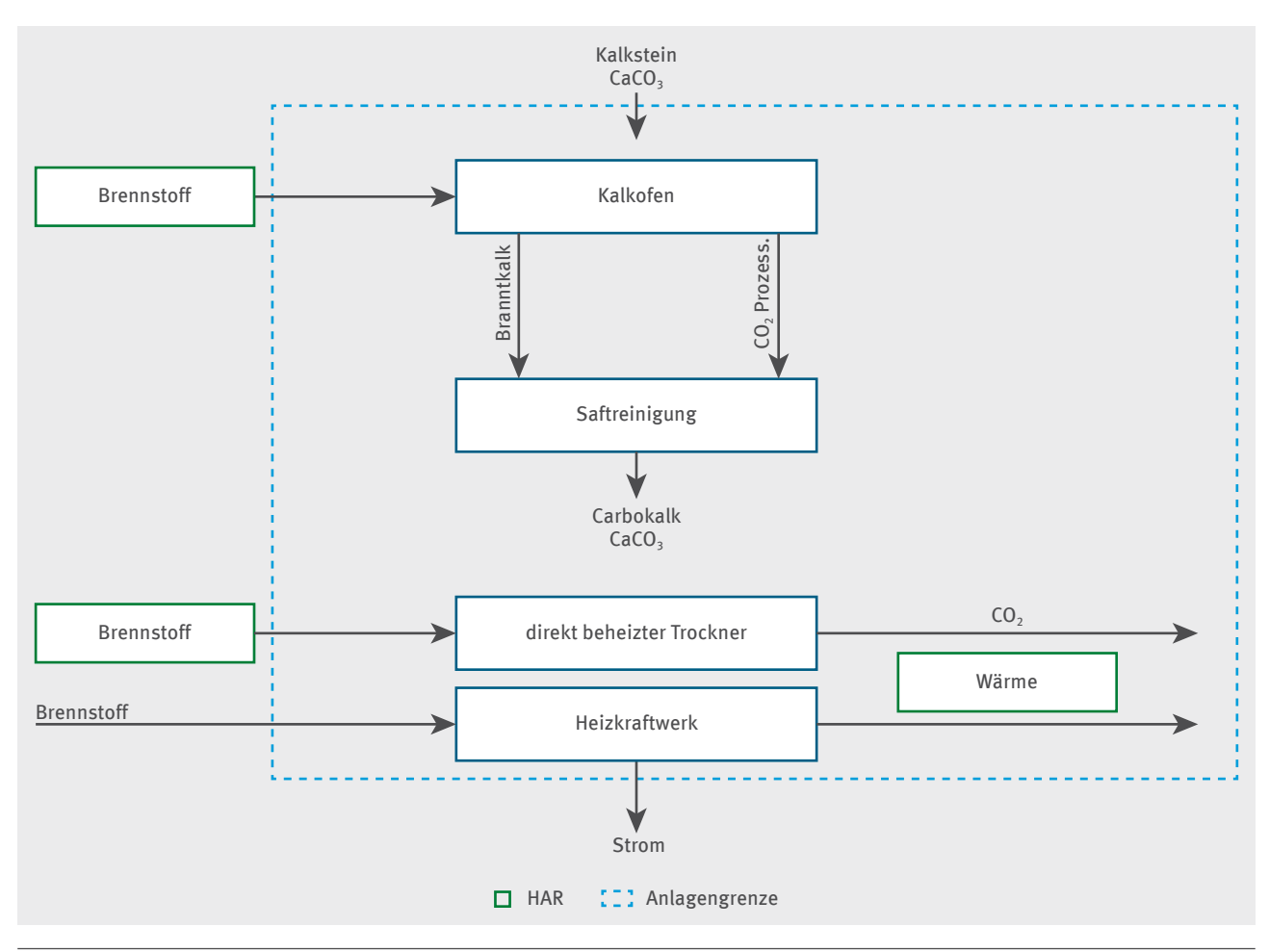

Abbildung 4: Beispiel für die Zuteilung des Reinigungsprozesses in der Zuckerindustrie

Entsprechend Kapitel 4.3 **Leitfaden Teil 3c** fällt die Herstellung von Kalk (Branntkalk), der in Reinigungsverfahren (Saftreinigung) benutzt wird, nicht unter den Nicht-CBAM-Produkt-Emissionswert für Kalk (Branntkalk)3 .

Der Anlagenteil "Kalkofen" erhält keine Zuteilung für Prozessemissionen aus dem Kalkstein, da das CO<sub>2</sub> aus dem Kalkstein wieder eingebunden wird. Somit wird für diese Anlage kein Zuteilungselement mit Prozessemissionen gebildet. Für die Erzeugung der Wärmeenergie, die für den Reaktionsprozess benötigt wird, erhält der Anlagenteil "Kalkofen" eine Zuteilung, die auf dem Zuteilungselement "Brennstoff-Emissionswert, CLgefährdet, nicht CBAM" beruht. Die genutzten Brennstoffe des direkt beheizten Trockners werden ebenfalls dem Zuteilungselement "Brennstoff-Emissionswert, CL-gefährdet, nicht CBAM" zugeordnet, da es sich bei der Wärmebereitstellung für den Trockner um nicht messbare Wärme handelt. Demgegenüber erfolgt die Zuteilung für das Heizkraftwerk allein über das Zuteilungselement "Wärme-Emissionswert, CL-gefährdet, nicht CBAM".

<sup>3</sup> Grund dafür ist, dass das bei der Branntkalk-Herstellung anfallende, aus der "Entsäuerung" des Kalksteins stammende Kohlendioxid (entsprechend der Reaktionsgleichung CaCO<sub>3</sub> → CaO + CO<sub>2</sub>) bei der Saftreinigung innerhalb derselben Anlage wieder vollständig eingebunden wird.

## <span id="page-32-0"></span>**4�2 Beispiel 2: Eisen- und Stahlindustrie**

Dieses Beispiel stellt ein integriertes Stahlwerk dar (siehe Abbildung 5), das mit Koks, Roheisen und Rohstahl ausschließlich Produkte mit Produkt-Emissionswerten herstellt (wobei Roheisen und Rohstahl zusammen von dem Produkt-Emissionswert für flüssiges Roheisen abgedeckt werden). Der Produkt-Emissionswert "Koks" unterliegt nicht dem Grenzausgleichssystem (CBAM), der Produkt-Emissionswert "Flüssiges Roheisen" ist hingegen vom Grenzausgleichssystem betroffen. Im Stahlwerk wird

- $\rightarrow$  ein Teil des entstandenen Kokereigases (KG) für Unterfeuerung der Koksöfen benutzt,
- ▸ das restliche Kokereigas an ein unter den ETS 1 fallendes Kraftwerk verkauft,
- ein Teil des entstandenen Hochofengases (HOG) für Unterfeuerung der Koksöfen genutzt,
- ▸ das restliche Hochofengas an eine andere unter den ETS 1 fallende Anlage (Anlage A), die das Hochofengas zur Wärmeerzeugung nutzt, verkauft und

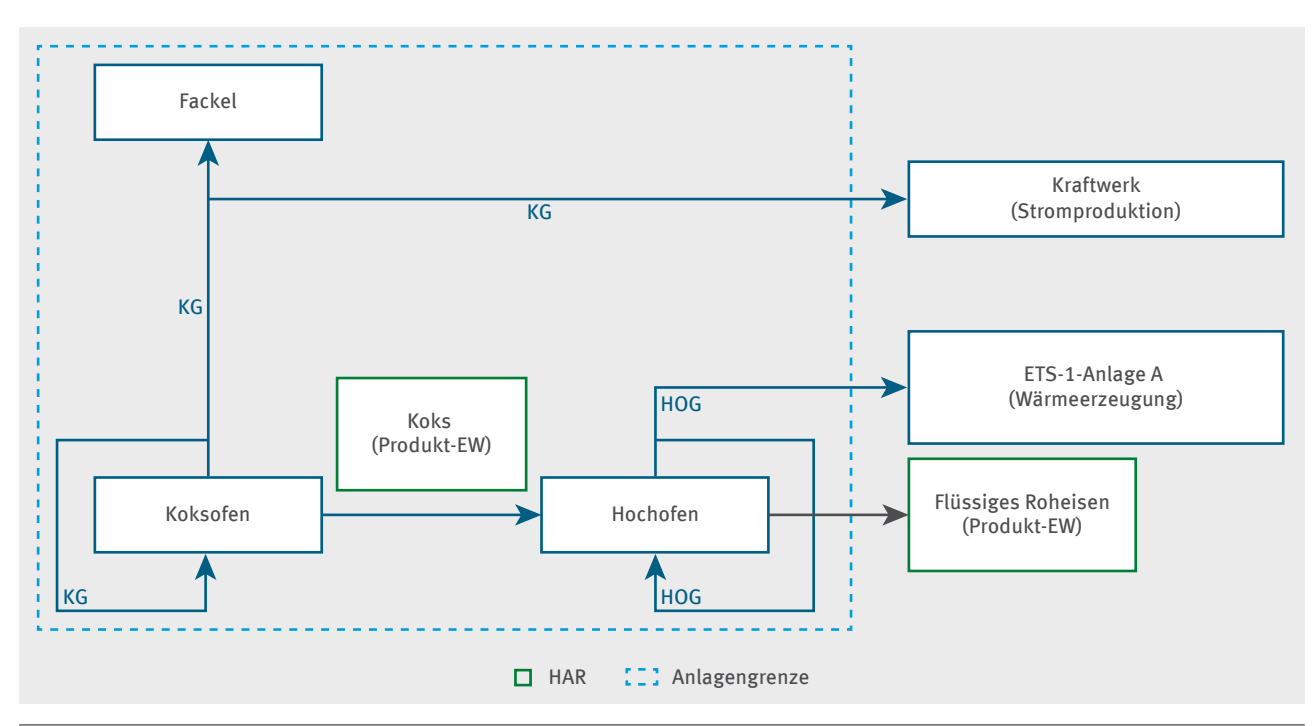

in Ausnahmefällen wird aus Sicherheitsgründen Kokereigas abgefackelt.

#### Abbildung 5: Zuteilung für Restgase, die innerhalb eines Zuteilungselements mit Produkt-Emissionswert entstanden sind (hier: Produkt-Emissionswert "Flüssiges Roheisen")

Bei Kokereigas und Hochofengas handelt es sich um Restgase aus Prozessen mit Produkt-Emissionswerten. Daher sind die Emissionen für den Teil der Restgasentstehung (unabhängig von der Nutzung der Restgase) sowie die Emissionen aus der Sicherheitsabfackelung bereits in den jeweiligen Produkt-Emissionswerten berücksichtigt. Eine gesonderte Zuteilung kann dafür nicht erfolgen. Die Zuteilung für das integrierte Stahlwerk wird ausschließlich auf Grundlage der Produkt-Emissionswerte für Koks und flüssiges Roheisen und dem entsprechenden CBAM-Faktor ermittelt.

Die historische Aktivitätsrate für die entsprechenden Zuteilungselemente wird dabei aus den Produktionsmengen des Kokses oder des flüssigen Roheisens bestimmt.

Für innerhalb des Stahlwerks energetisch genutztes Kokerei- oder Hochofengas ist keine gesonderte Zuteilung vorgesehen, da die Emissionen aus der Nutzung der Restgase bereits in der Zuteilung für die Produkte "Koks" und "flüssiges Roheisen" im jeweiligen Produkt-Emissionswert enthalten sind. Sofern es sich bei der Fackel im Stahlwerk um eine Betriebsfackel handelt, erfolgt ab dem Jahr 2026 ein Abzug von der vorläufigen Zuteilungsmenge des Zuteilungselements "Koks".

<span id="page-33-0"></span>Die Anlage A nutzt Hochofengas, also ein Restgas aus einem Prozess mit Produkt-Emissionswert. Das bedeutet, dass die Zuteilung bezogen auf die Entstehung des Restgases bereits mit dem Produkt-Emissionswert beim Erzeuger (integriertes Stahlwerk) erfolgt. Für die Nutzung des Restgases kann Anlage A für die dort erzeugte Wärme eine Zuteilung auf Grundlage des Wärme-Emissionswerts erhalten. Der Zuteilungsanspruch ist dabei allein davon abhängig, ob die aus dem Restgas produzierte Wärme innerhalb der Systemgrenzen eines Zuteilungselements mit Wärme-Emissionswert zuteilungsfähig ist. Die Herkunft des Brennstoffs, also auch des Restgases, ist für die Zuteilung bezogen auf die Nutzung dieses Gases nicht relevant. Es erfolgt daher keine Zuteilung in Höhe der tatsächlichen Emissionen des Restgases, sondern nur auf Grundlage der erzeugten und genutzten Wärme auf Basis des dafür vorgesehenen Emissionswerts.

Für das Kraftwerk erfolgt keine kostenlose Zuteilung, da das Restgas (Kokereigas) aus einem Prozess mit Produkt-Emissionswert stammt und die Zuteilung für die Emissionen bezogen auf die Entstehung des Restgases deswegen beim Erzeuger erfolgt. Für die Nutzung von Restgasen zur Stromproduktion erfolgt keine Zuteilung.

## **4�3 Beispiel 3: Chemische Industrie**

In diesem Beispiel wird eine Chemieanlage vorgestellt, die ausschließlich Produkte erzeugt, die nicht unter einen Produkt-Emissionswert fallen (siehe Abbildung 6). In dieser Anlage wird

- ▸ ein Teil der Restgase zur Vor-Ort-Stromerzeugung verwendet,
- ein anderer Teil der Restgase zu einer anderen ETS-1-Anlage (Anlage A) zur Wärmeerzeugung verkauft und
- ▸ das übrige Restgas abgefackelt.

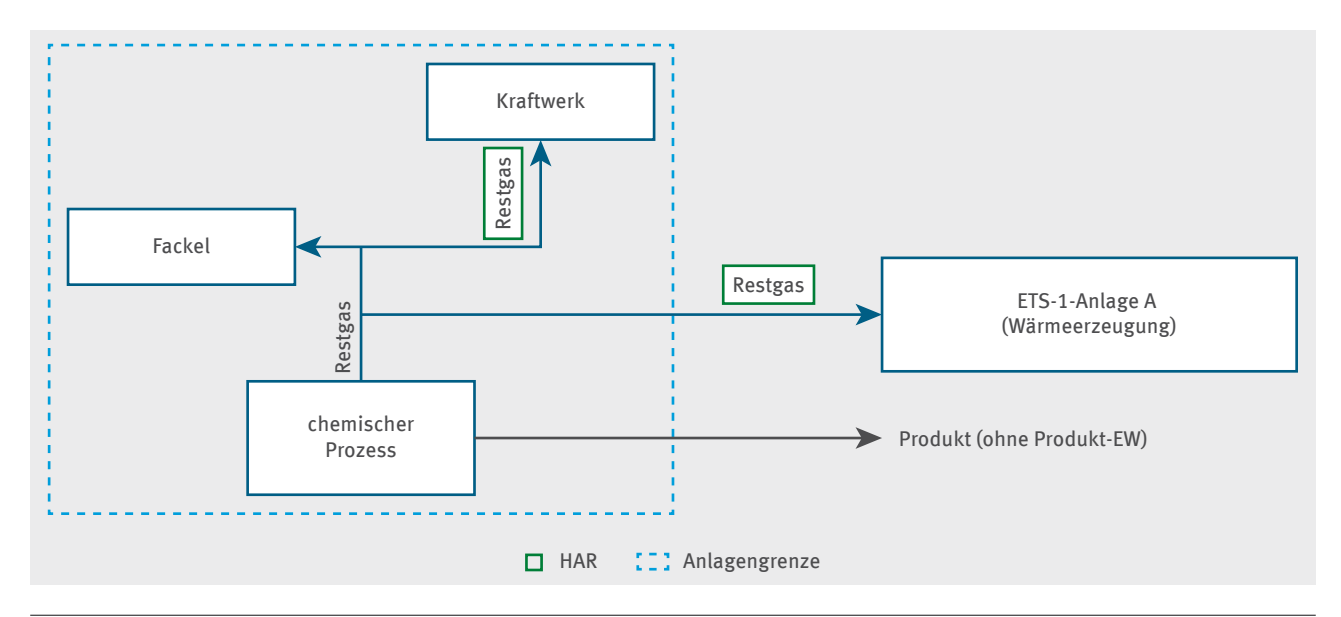

#### Abbildung 6: Zuteilung für Restgase, die außerhalb eines Zuteilungselements mit Produkt-Emissionswert entstanden sind

In diesem Fall muss insbesondere beachtet werden, dass die Zuteilung für die Restgasentstehung zwischen der Chemieanlage (die ihr eigenes Restgas nutzt) und dem externen Verbraucher des Restgases (Anlage A) aufgeteilt wird.

Unter Berücksichtigung von allen nichtabgefackelten Restgasen, unabhängig davon, ob sie zur Wärme- oder zur Stromerzeugung verwendet werden, wird die historische Aktivitätsrate (HAR) des Zuteilungselements mit Prozessemissionen für die chemische Anlage bezüglich der Entstehung des Restgases folgendermaßen ermittelt:

*HAR = Median*  $_{Bezugszeitraum}$  *[V* $_{Restgas}$  *Chemieanlage*  $^{\star}$  *H<sub>u, Restgas</sub>*  $^{\star}$  *(EF* $_{Restgas}$  *– EF* $_{Erdgas}$  $^{\star}$  *Korrektur* $_{\eta}$ *)]* 

#### Wobei:

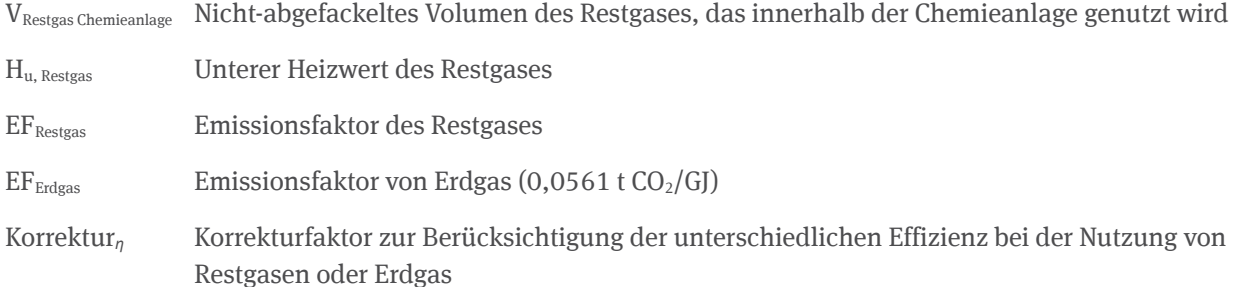

Der Betreiber der Chemieanlage erhält weder eine kostenlose Zuteilung für die Nutzung von Restgasen zur Stromerzeugung noch eine Zuteilung für die abgefackelten Restgase. Ausgenommen davon wären Restgase, die aus Sicherheitsgründen abgefackelt würden. Im Falle einer Verbrennung in einer Sicherheitsfackel wird eine zusätzliche Zuteilung erteilt, die in ihrem Zuteilungselement mit Brennstoff-Emissionswert berücksichtigt wird (nicht hier dargestellt, siehe dazu Beispiel 4).

Unter Berücksichtigung aller nicht-abgefackelten Restgase, unabhängig davon, ob sie zur Wärme- oder zur Stromerzeugung verwendet werden, wird die historische Aktivitätsrate des Zuteilungselements mit Prozessemissionen für Anlage A als externer Verbraucher des Restgases (das Zuteilungselement mit Prozessemissionen wird bei Anlage A angelegt) bezüglich der Restgasentstehung folgendermaßen berechnet:

 $HAR = Median_{Bezuaszeitraum} [V_{Restgas, Anlaqea} * H_{u, Restgas} * (EF_{Restgas} - EF_{Erdgas} * Korrek tur_{n}]$ 

Wobei:

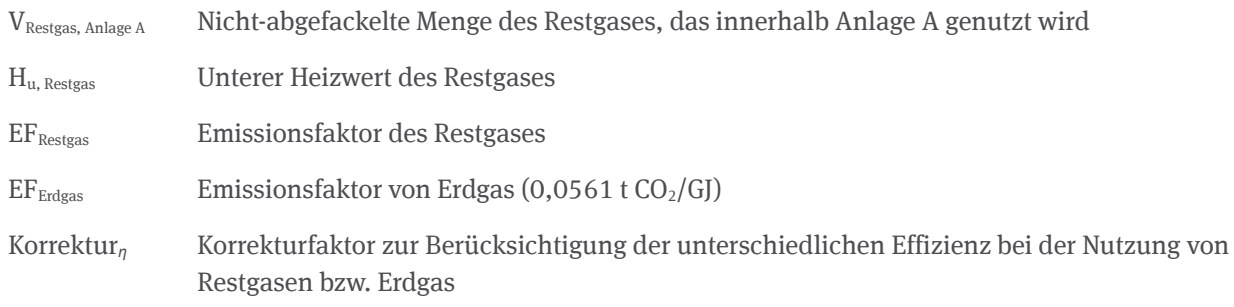

Zusätzlich zu diesem Teil der Zuteilung für die Entstehung des Restgases erhält Anlage A auch eine Zuteilung für die erzeugte Wärme auf Basis von Restgasen (und gegebenenfalls von anderen, in der Abbildung nicht dargestellten Brennstoffen). Die Zuteilung an Anlage A innerhalb des Zuteilungselements mit Wärme- oder Brennstoff-Emissionswert erfolgt allein auf Grundlage der zuteilungsfähigen Wärme oder Brennstoffmenge. Die Herkunft des Brennstoffs (also auch des Restgases) ist für die Zuteilung für die Nutzung dieses Gases nicht relevant.

## <span id="page-35-0"></span>**4�4 Beispiel 4: Komplexe Industrieanlagen**

In dieser Beispielanlage werden drei Produkte hergestellt:

- ▸ Produkt 2 fällt unter einen Produkt-Emissionswert
- ▸ Produkt 1 und Produkt 3 fallen nicht unter einen Produkt-Emissionswert

Jedes dieser Produkte verbraucht Brennstoffe und Wärme und erzeugt Restgase (siehe Abbildung 7, Rohstoffflüsse wie beispielsweise als Reduktionsmittel benutzter Kohlenstoff sind nicht dargestellt). Im Folgenden werden die einzelnen Schritte zur Bestimmung der zuteilungsfähigen Mengen beschrieben:

- **1. Schritt:** Bestimmung der Restgasmengen, die im Herstellungsprozess des Produkts 2 entstanden sind
- **2. Schritt:** Bestimmung der Restgasmengen, die in den Herstellungsprozessen der Produkte 1 und 3 entstanden sind
- **3. Schritt:** Bestimmung der Restgasmengen, die innerhalb der Dampf erzeugenden Anlagenteilen verbraucht werden
- **4. Schritt:** Bestimmung der abgefackelten Restgasmengen
- **5. Schritt:** Auswirkungen auf das Zuteilungselement mit Brennstoff-Emissionswert

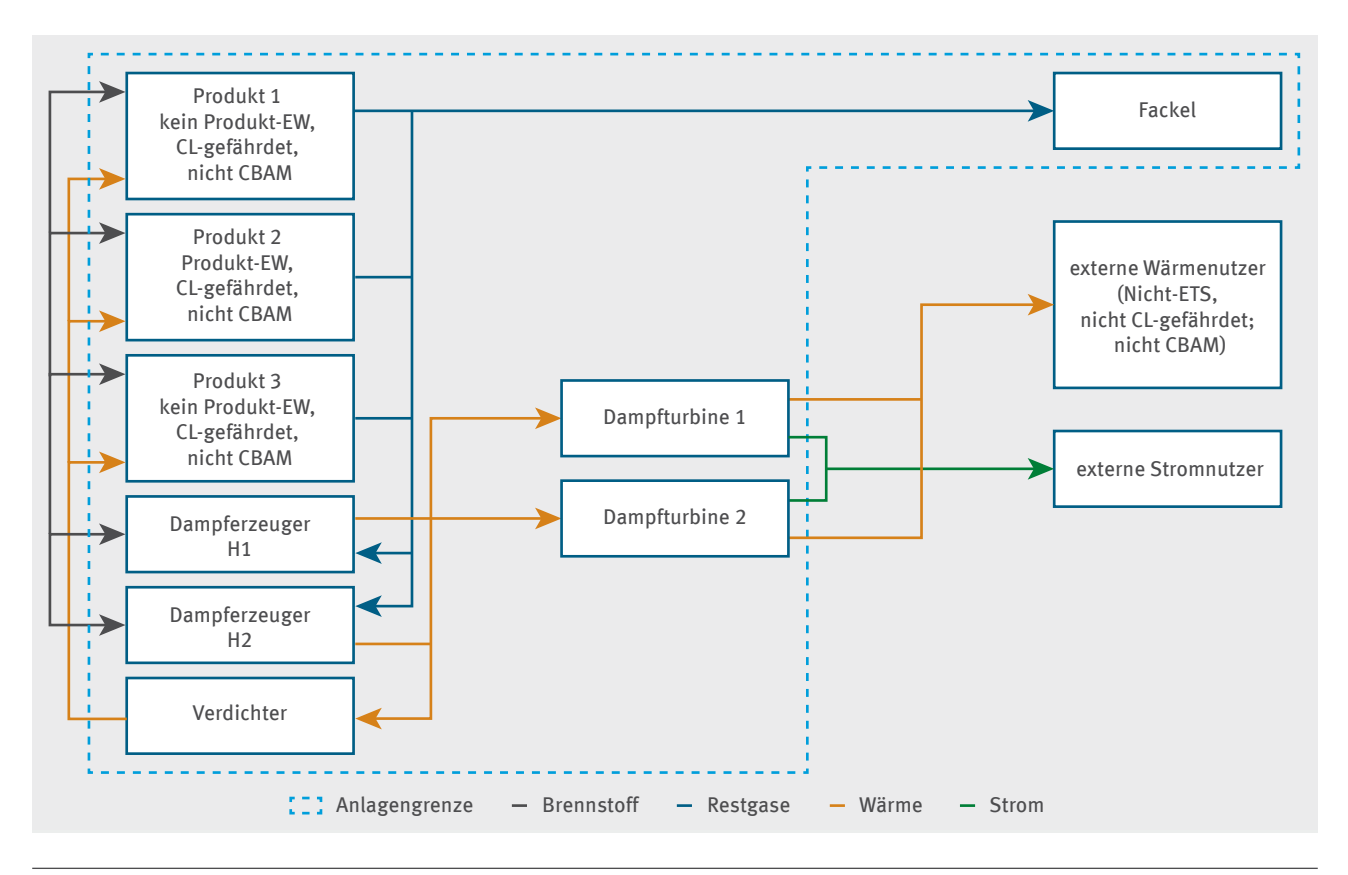

Abbildung 7: Zuteilung für Restgase, die innerhalb eines Zuteilungselements mit Produkt-Emissionswert entstanden sind

#### <span id="page-36-0"></span>**1� Schritt: Restgase, die im Herstellungsprozess des Produkts P2 erzeugt werden**

Produkt 2 fällt unter einen Produkt-Emissionswert, in dem bereits die Entstehung von Restgasen berücksichtigt wurde (siehe Abbildung 8). Daten für die Restgase sind nur notwendig, wenn diese nicht aus Gründen der Sicherheit abgefackelt werden. Ansonsten basiert die Zuteilung nur auf den Produktionsdaten von Produkt 2 und seinem CBAM-Status. Die Zuteilung für die Nutzung der im Produktionsprozess 2 entstandenen Restgase wird unter Schritt 3 und 4 erörtert.

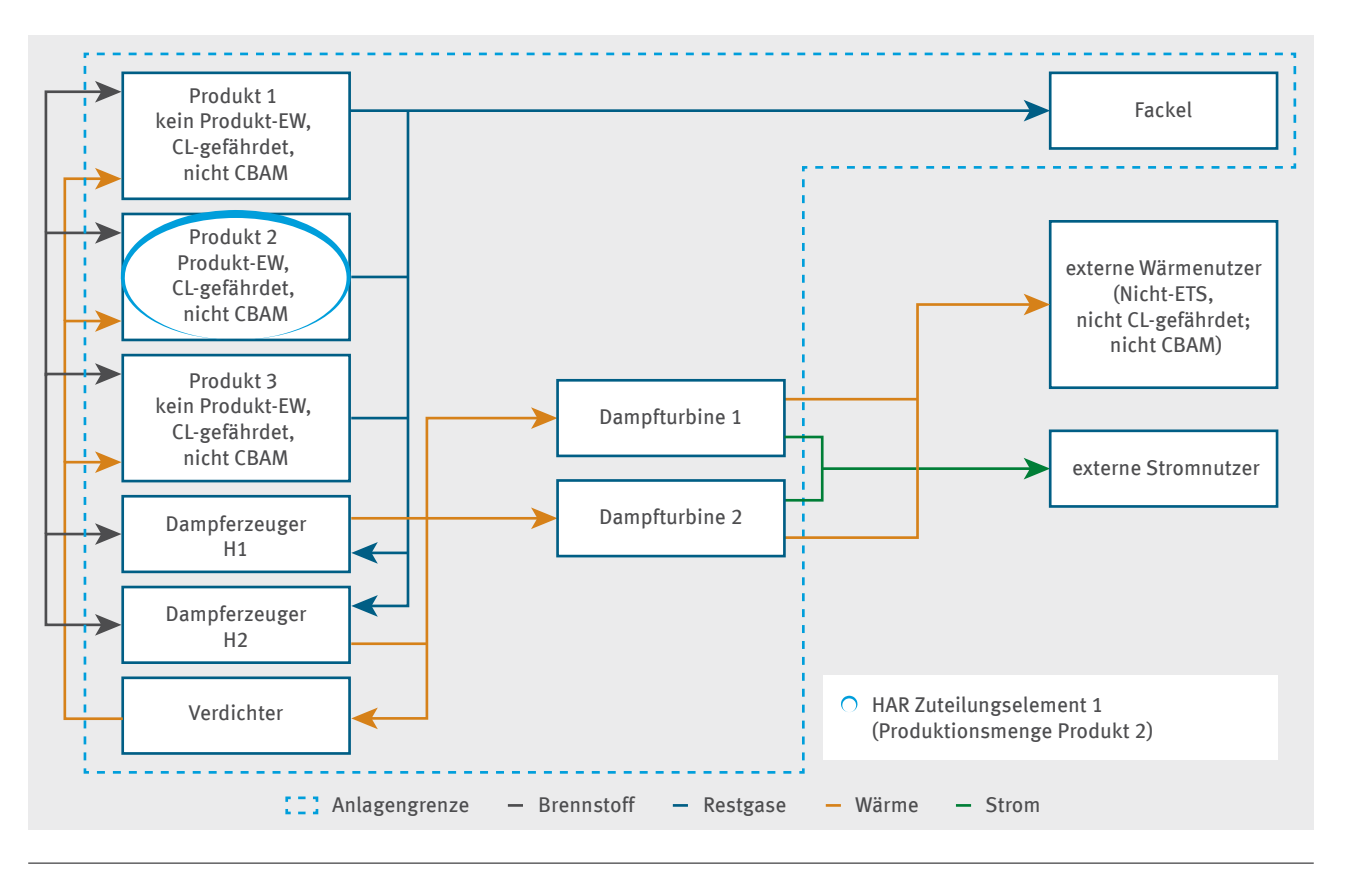

Abbildung 8: 1. Schritt – Berücksichtigung der im Zuteilungselement mit Produkt-Emissionswert (markierter Prozess P2, CL-gefährdet, nicht CBAM) hergestellten Restgase

#### <span id="page-37-0"></span>**2� Schritt: Restgase, die in den Herstellungsprozessen der Produkte P1 und P3 entstanden sind**

Da die Produkte 1 und 3 nicht unter einen Produkt-Emissionswert fallen, wird die Entstehung von Restgasen im Zuteilungselement für Prozessemission, CL-gefährdet, nicht CBAM berücksichtigt, soweit diese Restgasmenge energetisch genutzt wird. Diese Zuteilung erhält der Verbraucher von diesen Restgasen (Dampferzeuger H1 und H2). Da in diesem Beispiel der Verbraucher gleichzeitig der Erzeuger des Restgases ist, wird das Zuteilungselement mit Prozessemissionen dieser Anlage zugeordnet. Sofern das Restgas an eine externe ETS-1-Anlage verkauft werden würde, hätte letztere die Zuteilung erhalten.

Restgase von sowohl Produkt 1 als auch 3 werden zum gleichen Zuteilungselement mit Prozessemissionen zugeordnet (siehe Abbildung 9). Da diese Produkte CL-gefährdete Produkte sind, die nicht den CBAM-Sektoren unterfallen, erfolgt die Zuteilung in einem Zuteilungselement mit Prozessemissionen, CL-gefährdet, nicht CBAM. Falls zusätzlich und technisch separat Prozessemissionen von Typ a oder Typ b der Herstellung von Produkt 1 oder 3 emittiert worden wären (zum Beispiel aus dem Einsatz kohlenstoffhaltiger Rohstoffe), wären sie auch in diesem Zuteilungselement zu berücksichtigen.

Die Zuteilung für die Nutzung der in Produktionsprozessen 1 und 3 entstandenen Restgase wird unter Schritt 3 und 4 erörtert.

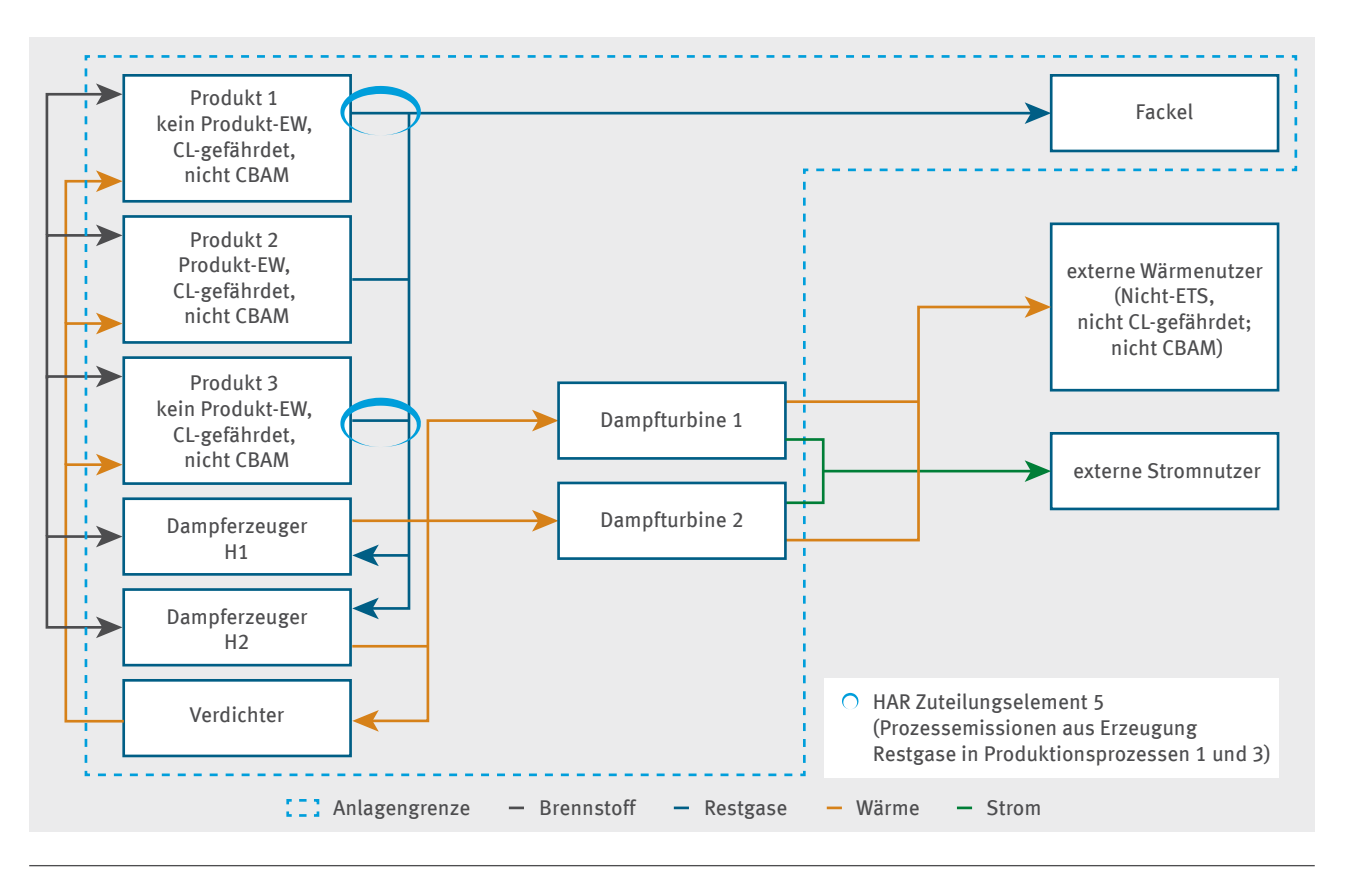

Abbildung 9: 2. Schritt – Berücksichtigung der außerhalb des Zuteilungselements mit Produkt-Emissionswert hergestellten und in Dampferzeugern H1 und H2 genutzten Restgase

#### <span id="page-38-0"></span>**3� Schritt: Nutzung der Restgase in den Dampferzeugern**

Für die Nutzung der Restgase aus den Produktionsprozessen 1 bis 3 in den Dampferzeugern H1 und H2 erfolgt die Zuteilung auf Basis eines Wärme-Emissionswerts. Zuteilungsfähig auf Basis dieses Zuteilungselements ist die Wärme, die zur Herstellung der Produkte 1 und 3 genutzt wurde (siehe Abbildung 10) und die an externe Nicht-ETS-Wärmeverbraucher exportierte Wärme (siehe Abbildung 11). Für die Nutzung der Wärme in Produktionsprozess 2 erfolgt keine Zuteilung über das Zuteilungselement mit Wärme-Emissionswert, da die Wärmenutzung bereits im Produkt-Emissionswert berücksichtigt ist. Um das unterschiedliche Carbon-Leakage-Risiko und den CBAM-Status der Produkte 1 und 3 sowie der externen Wärmenutzer zu berücksichtigen, werden für die Zuteilung zwei Zuteilungselemente mit Wärme-Emissionswert gebildet: Zuteilungselement mit Wärme-Emissionswert, CL-gefährdet, nicht CBAM (siehe Abbildung 10) und Zuteilungselement mit Wärme-Emissionswert, nicht CL-gefährdet, nicht CBAM (siehe Abbildung 11).

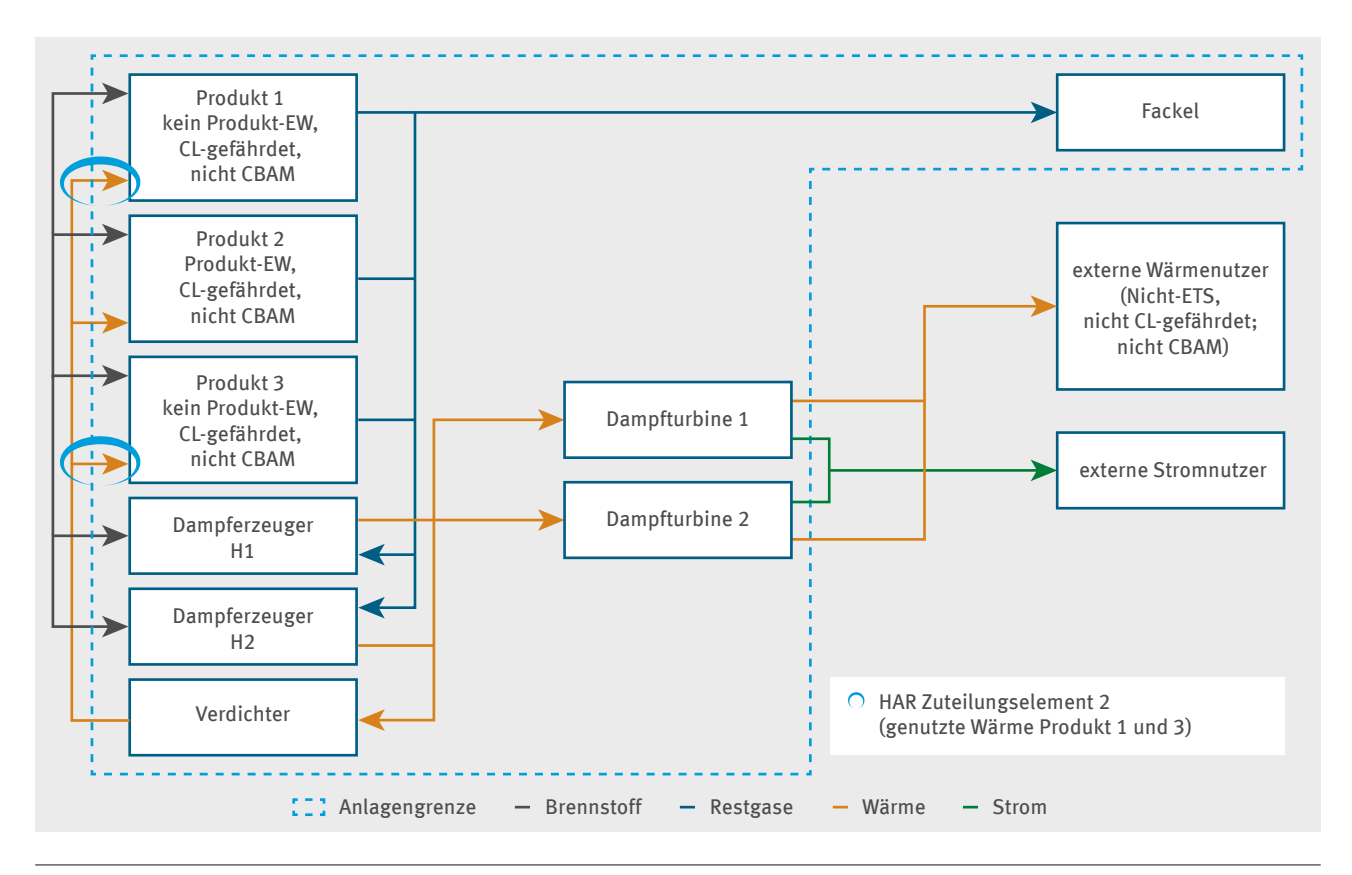

Abbildung 10: 3. Schritt – Berücksichtigung der Nutzung der Restgase in den Dampferzeugern zur anlageninternen Nutzung der Wärme in CL-gefährdeten Nicht-CBAM-Prozessen

<span id="page-39-0"></span>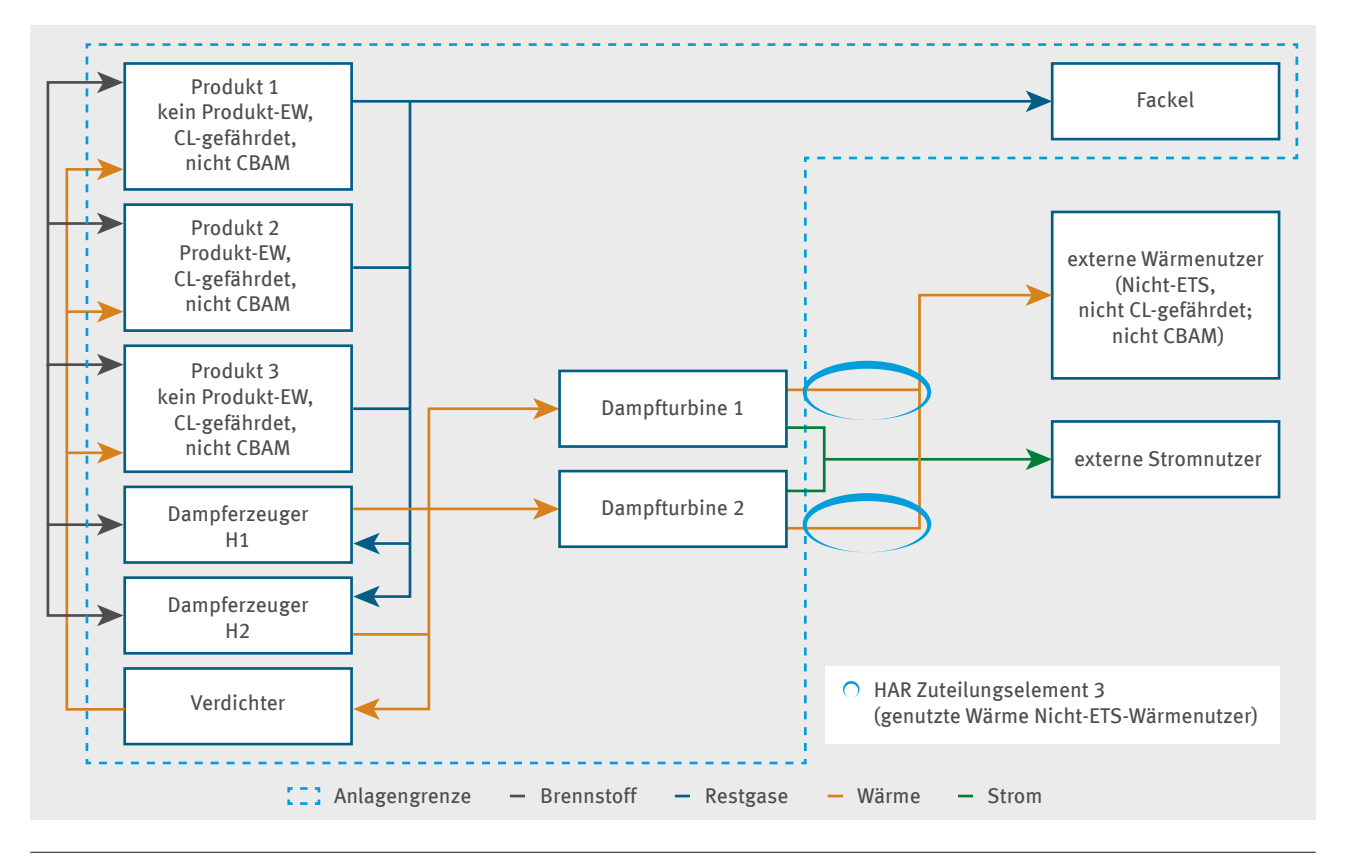

Abbildung 11: 3. Schritt – Berücksichtigung der Nutzung der Restgase in den Dampferzeugern zur externen Nutzung der Wärme in nicht CL-gefährdeten Nicht-CBAM-Prozessen

#### <span id="page-40-0"></span>**4� Schritt: Abfackeln von Restgasen**

Für Emissionen, die durch das Abfackeln von Restgasen entstehen, besteht kein Zuteilungsanspruch. Nur wenn das Abfackeln die Kriterien für Sicherheitsfackeln erfüllt (siehe Kapitel 2.4), erfolgt eine Zuteilung im Zuteilungselement mit Brennstoff-Emissionswert.

Die Verbrennung von in den Produktionsprozessen 1 und 3 entstandenen Restgasen in Sicherheitsfackeln wird innerhalb des Zuteilungselements mit Brennstoff-Emissionswert, CL-gefährdet, nicht CBAM berücksichtigt (siehe Kapitel 3.2).

Die Verbrennung von im Produktionsprozess 2 entstandenen Restgasen in Sicherheitsfackeln wird bereits im Produkt-Emissionswert für Produkt 2 berücksichtigt und fällt daher nicht unter das Zuteilungselement mit Brennstoff-Emissionswert.

Wenn das Abfackeln des Restgases die Kriterien für eine Sicherheitsabfackelung nicht erfüllt, dann wird die Zuteilung für die Restgasentstehung im Zuteilungselement mit Produkt-Emissionswert für Produkt 2 ab dem Jahr 2026 um den Anteil der Emissionen des abgefackelten Restgases gekürzt.

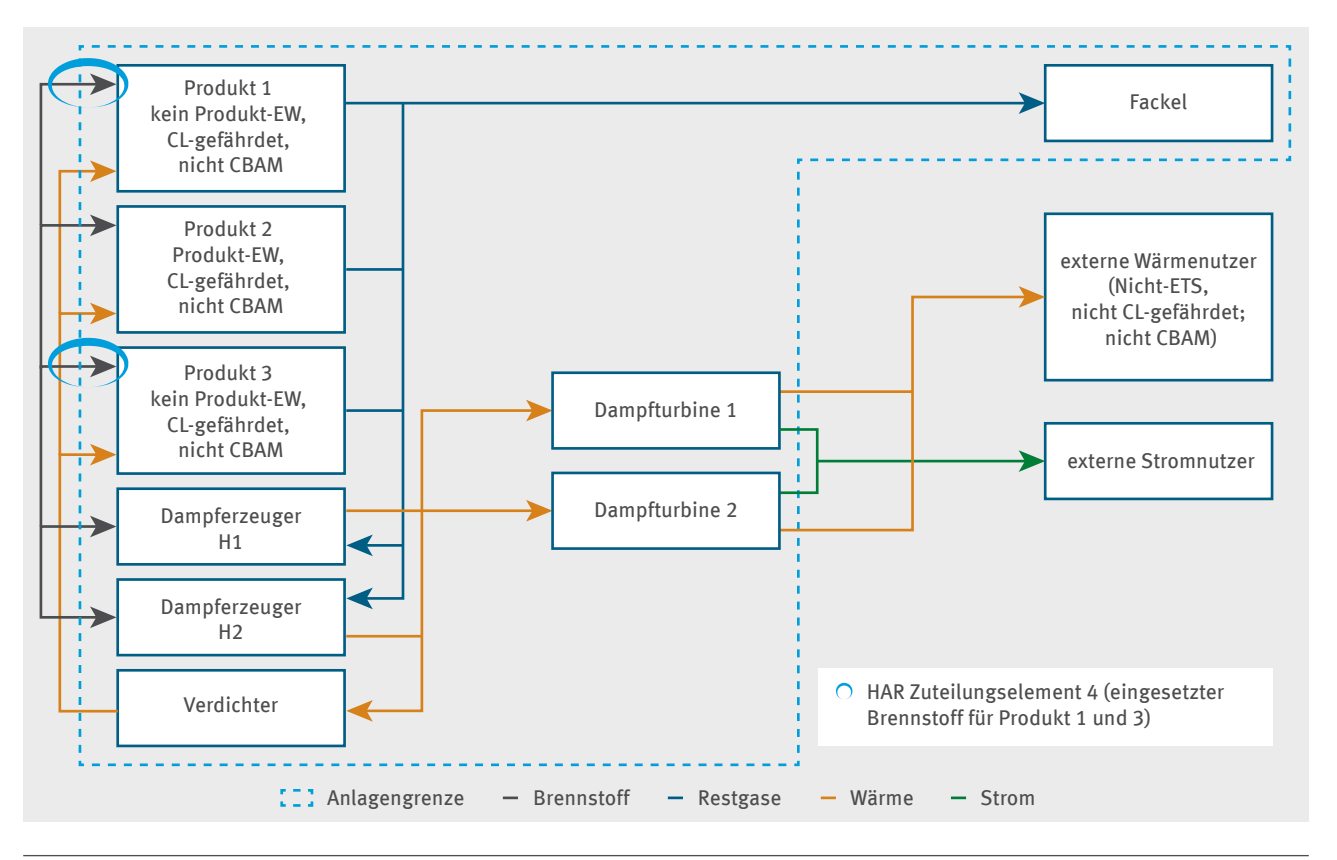

Abbildung 12: 4. Schritt – Abfackeln von Restgasen

#### <span id="page-41-0"></span>**5� Schritt: Berücksichtigung der Restgase im Zuteilungselement mit Brennstoff-Emissionswert**

Wenn zur Herstellung der Produkte 1 und 3 benutzte Brennstoffe in Restgase umgewandelt werden, dürfen diese Mengen nicht dem Zuteilungselement mit Brennstoff-Emissionswert zugeordnet werden (siehe Abbildung 13). Deshalb muss die historische Aktivitätsrate (HAR) für dieses Zuteilungselement wie folgt ermittelt werden:

 $AR = Median_{Bezugszeitraum} (Brennstoff_{p_1} + Brennstof_{fp_3} - Brennstoff_{Restgas} + Brennstoff_{Sicherheitsfackel}$ 

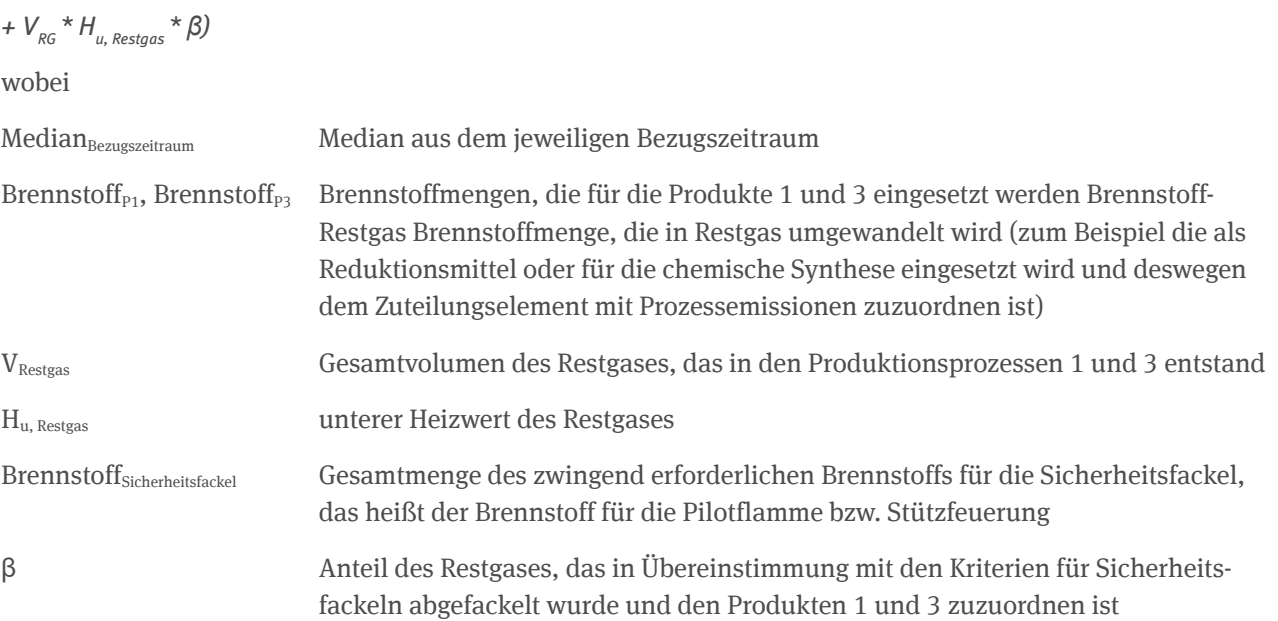

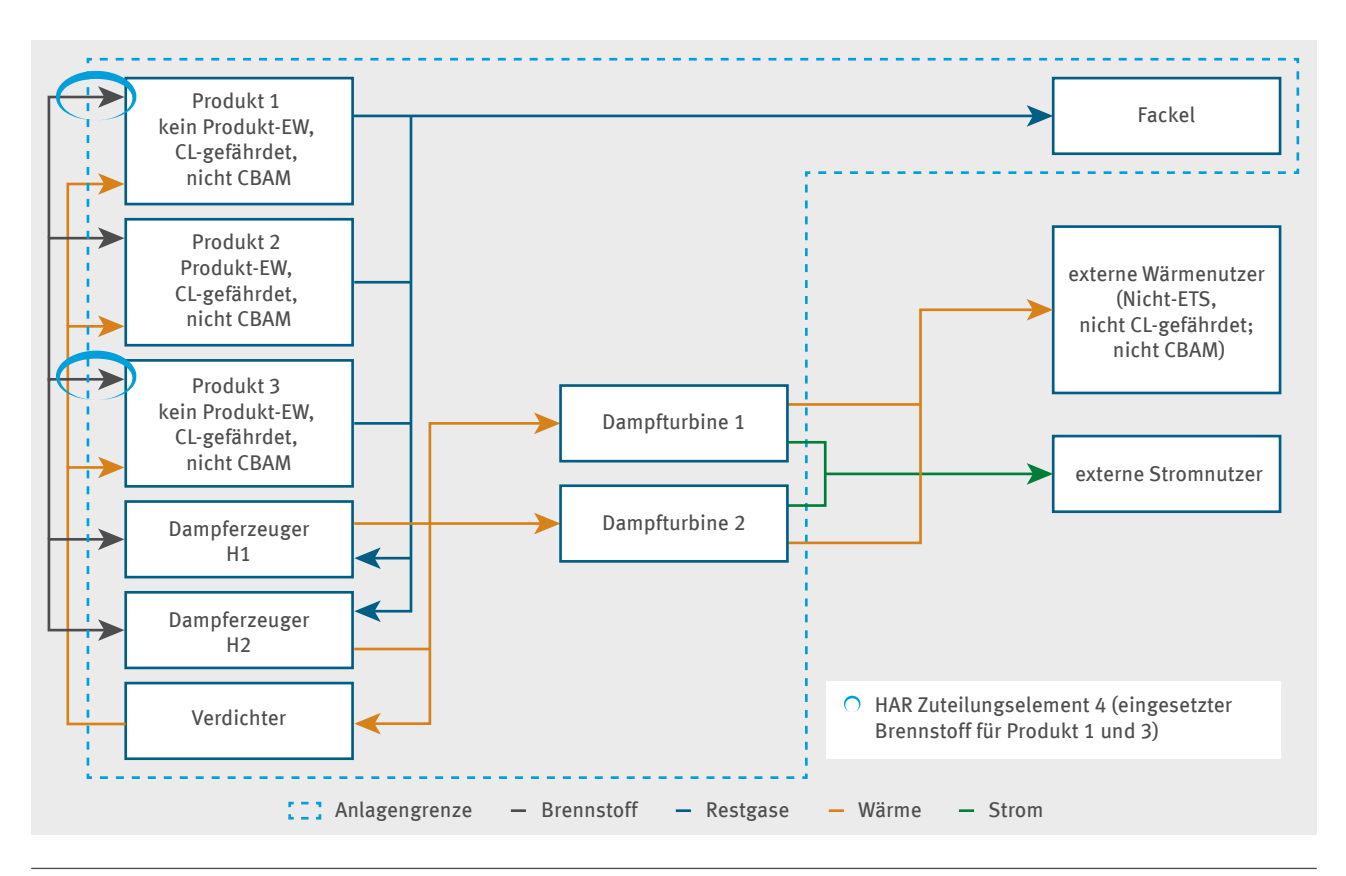

Abbildung 13: 5. Schritt – Berücksichtigung der Restgase im Zuteilungselement mit Brennstoff-Emissionswert, CL-gefährdet, nicht CBAM

## **Notizen**

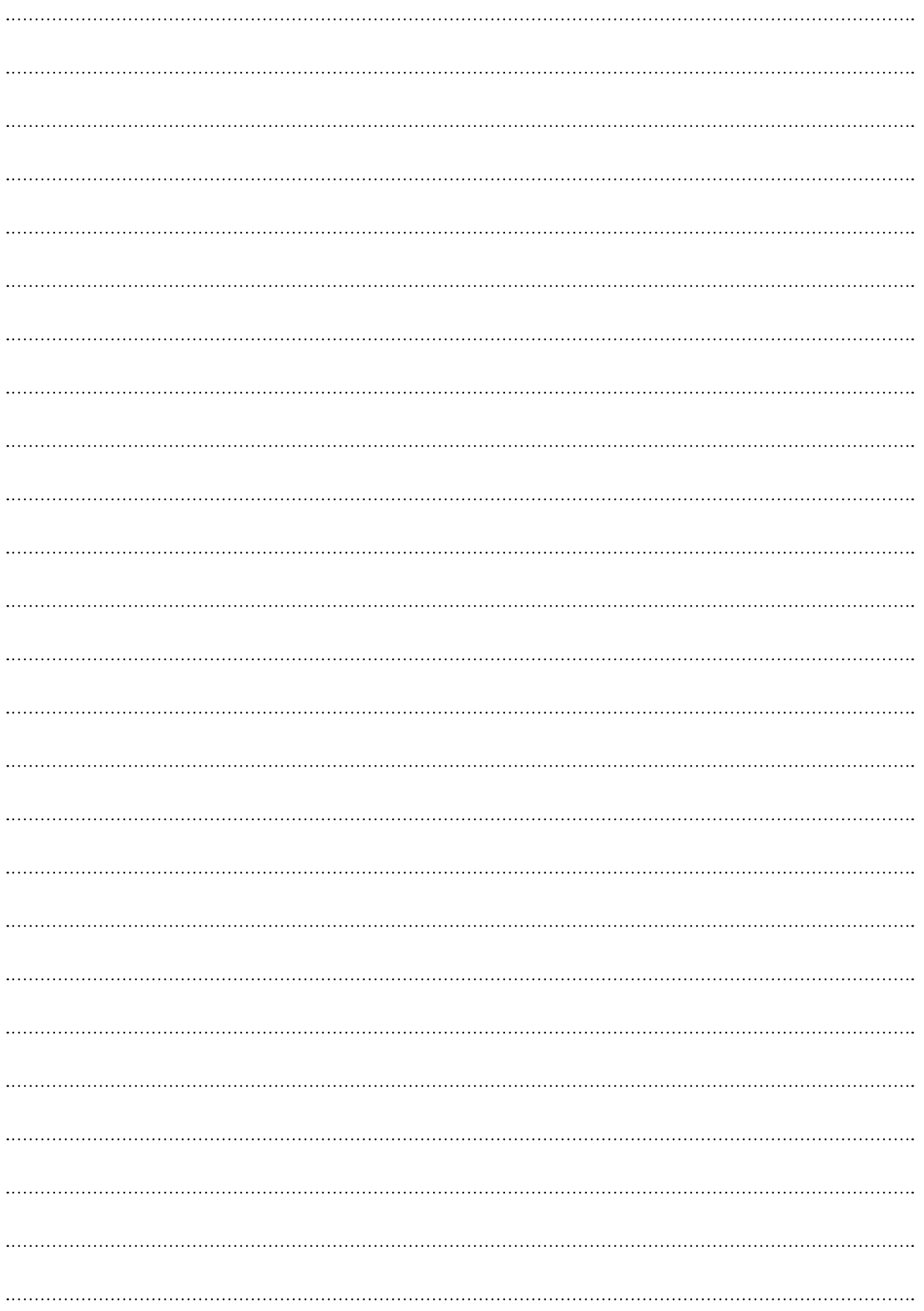

**Deutsche Emissionshandelsstelle (DEHSt) im Umweltbundesamt City Campus Haus 3, Eingang 3A Buchholzweg 8 13627 Berlin www.dehst.de | emissionshandel@dehst.de**